Приложение № 2 к образовательной программе «Страна железных дорог»

# **МЕТОДИЧЕСКИЕ РЕКОМЕНДАЦИИ ДЛЯ РЕАЛИЗАЦИИ КУРСА «ИКТ НА ЖЕЛЕЗНОДОРОЖНОМ ТРАНСПОРТЕ»**

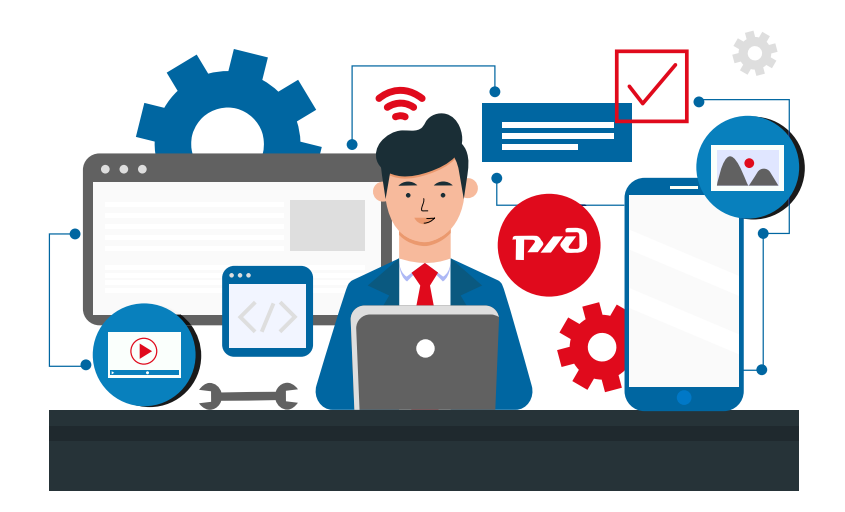

# **ОГЛАВЛЕНИЕ**

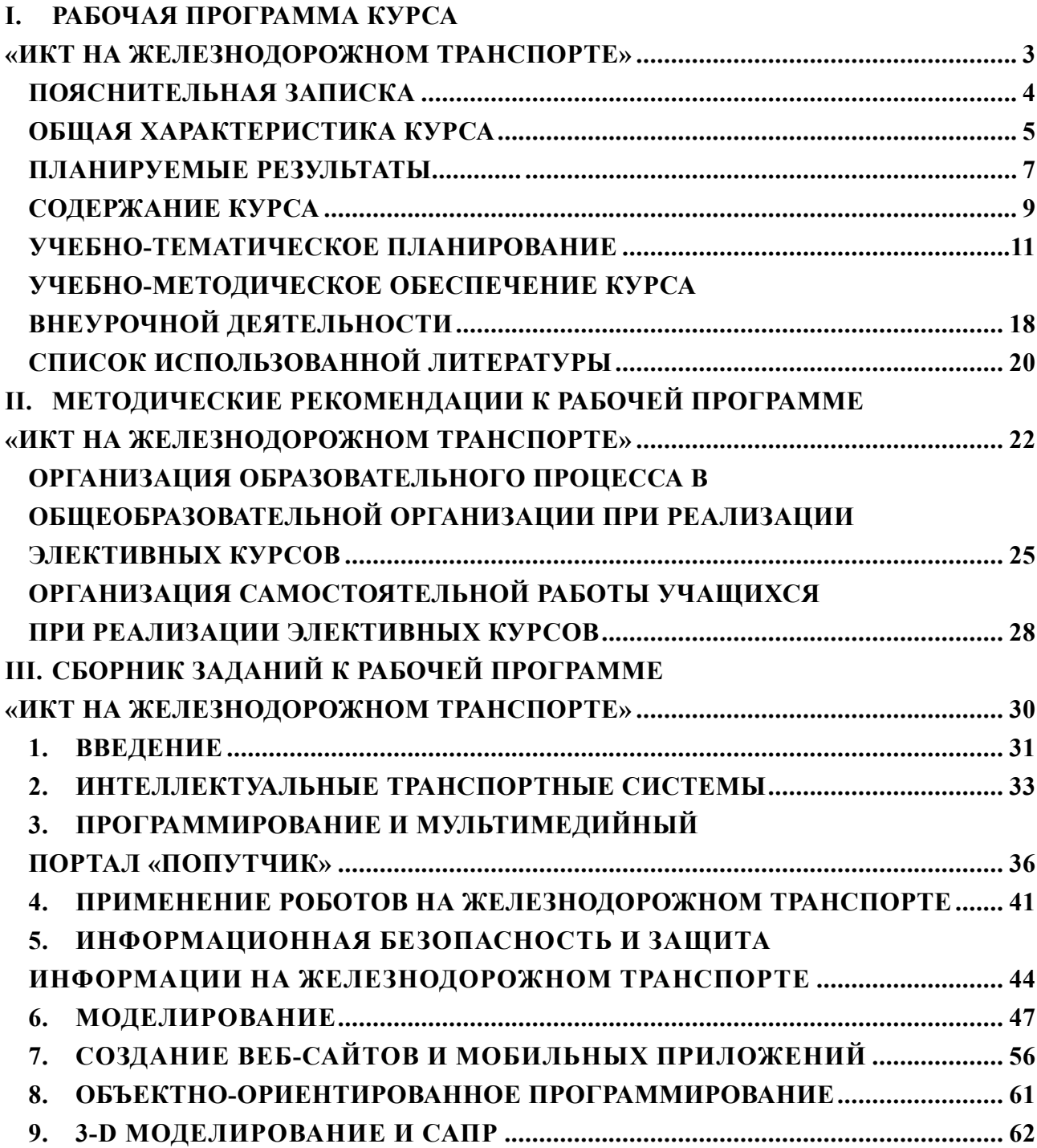

 $\sim 10^{-1}$ 

Наименование образовательной организации

Утверждаю: Директор

Приказ  $\mathbb{N}_2$  от  $20$  г.

 $\overline{\phantom{a}}$  , and the set of the set of the set of the set of the set of the set of the set of the set of the set of the set of the set of the set of the set of the set of the set of the set of the set of the set of the s

# **I. РАБОЧАЯ ПРОГРАММА КУРСА «ИКТ НА ЖЕЛЕЗНОДОРОЖНОМ ТРАНСПОРТЕ»**

Составитель: учитель высшей категории Захарова Е.Н.

Программа разработана в дополнение к программе по дисциплине «Информатика», реализуемой в учебниках К.Ю.Полякова, Е.А.Еремина «Информатика 10 класс» (М.: БИНОМ. Лаборатория знаний, 2019). К.Ю.Полякова, Е.А.Еремина «Информатика 11 класс» (М.: БИНОМ. Лаборатория знаний, 2019).

# **ПОЯСНИТЕЛЬНАЯ ЗАПИСКА**

Современные транспортные системы — необходимый элемент инфраструктуры социально-экономической сферы и инновационного развития. В настоящее время достигнут достаточно высокий уровень развития и внедрения информационно-телекоммуникационных технологий, средств автоматики и телематики в транспортные системы и процессы. В то же время возрастающие потребности в перевозках сталкиваются с системными ограничениями технических возможностей транспортных средств, недостаточной пропускной способностью транспортной инфраструктуры, сложностью логистики, структурными и ресурсными ограничениями, с приближением к пределу возможностей экстенсивного развития.

В условиях построения информационного общества нужны изменения в подходах. На первое место выходят оптимизация, рационализация и интеллектуализация. Сегодня интеллектуализация — одна из прорывных технологий создания и развития транспортных систем постиндустриального общества, одно из стратегических направлений инновационного развития железнодорожного транспорта и транспортного комплекса России.

Изучение курса «ИКТ на железнодорожном транспорте» (далее — курс) начинается в 10 классе (рассматриваются интеллектуальные транспортные системы, алгоритмизация и программирование, роботы на железнодорожном транспорте, информационная безопасность) и продолжается в 11 классе (моделирование и объектно-ориентированное программирование, технология «Интернет-вещей», 3D-моделирование и система автоматизированного проектирования (далее — САПР)).

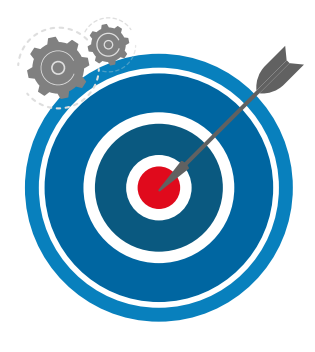

**Цель курса:** профессиональная ориентация на профессии железнодорожного транспорта на основе углубления содержания основного курса информатики и продолжения формирования учебно-познавательных, информационно-технологических компетенций, с использованием современных информационных технологий.

#### **Задачи программы:**

1. Развивать коммуникативные качества учащихся и способствовать развитию повышенного познавательного интереса к профессии железнодорожника.

2. Развивать общий подход к изучению информатики.

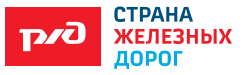

3. Повысить уровень систематизации знаний.

4. Обеспечить понимание межпредметных знаний как эвристического принципа, способствующего углублению, развитию теоретических и практических знаний в области информатизации.

**Формы организации образовательного процесса:** урок, практикум, решение кейса, защита проекта.

**Типы уроков:** комбинированные, уроки повторения, систематизации и обобщения знаний, закрепления умений.

В течение курса предусматриваются практические работы, виртуальные экскурсии для фиксации проблем и постановки задач. Учащиеся защищают свои проектные работы, связанные с научно-техническими проблемами, перспективами развития железнодорожного транспорта.

По итогам даются рекомендации для участия в конкурсах транспортной направленности.

## **ОБЩАЯ ХАРАКТЕРИСТИКА КУРСА**

Внеурочная деятельность является неотъемлемой частью образовательного процесса в школе и позволяет реализовать требования федерального государственного образовательного стандарта (ФГОС) основного общего образования и среднего общего образования в полной мере.

Актуальность программы внеурочной деятельности по данному курсу обусловлена тем, что она способствует повышению интереса к изучению информатики, развитию познавательных и творческих способностей учащихся,

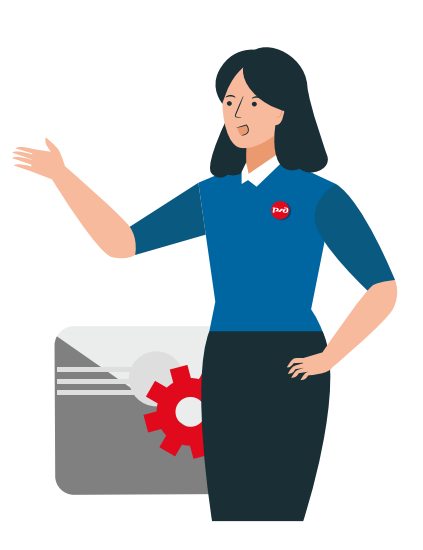

формированию умений применять полученные знания на практике, что соответствует системно-деятельностному подходу, являющемуся основой разработки ФГОС.

Предлагаемый курс является прикладным, целью которого является знакомство учащихся с использованием информационных технологий на железной дороге, транспортным строительством и транспортным машиностроением, развитие интереса учащихся к современной технике и транспорту. В данном курсе рассматривается применение знаний о кодировании информации, решении задач с помощью автоматизированной обработки данных, создании новых программ и моделировании

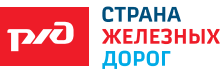

на железнодорожном транспорте. Подчеркивается роль информатики в современном производстве, тем самым создается мотивация для углубленного изучения предмета и продолжения обучения в сфере железнодорожного транспорта. Курс также знакомит с историей развития информатизации на железнодорожном транспорте.

Расчетные задачи, задания взяты из конкретной практики железнодорожного транспорта. Выполнение данных заданий не только помогает изучению информатики, но и позволяет выявлять межпредметные связи со смежными отраслями знаний, что в определенной степени влияет изучение предмета на повышенном уровне. При этом усиливается практическая направленность изучения информатики, углубляются знания материала основного и прикладного содержания курса.

При изучении данного курса для стимулирования интереса учащихся и развития навыков работы с дополнительными источниками информации используются поисковые и проектные задания. В рамках курса предусматриваются практические занятия и экскурсии на предприятия железнодорожной отрасли.

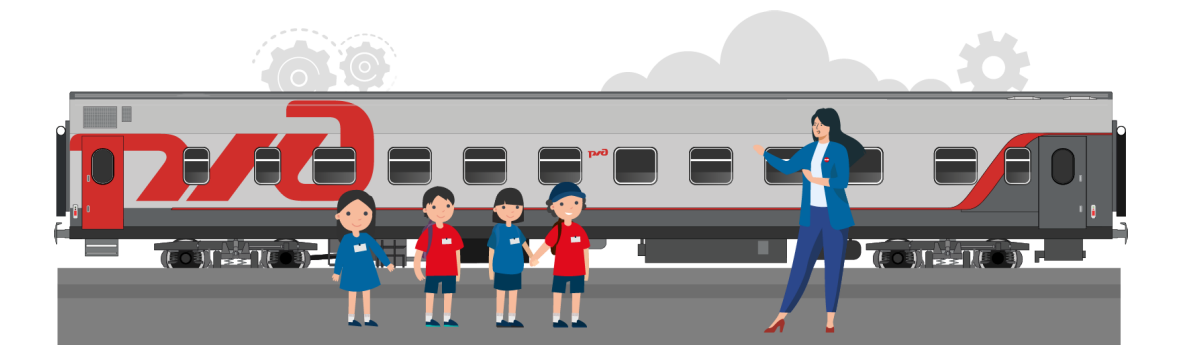

Согласно п. 18.2.1. ФГОС ООО, в ходе внеурочной деятельности расширяются возможности ориентации в различных предметных областях, научном и социальном проектировании, профессиональной ориентации, строении и осуществлении учебной деятельности; у учащихся формируются основы культуры исследовательской и проектной деятельности и навыков разработки, реализации и общественной презентации обучающимися результатов исследования, предметного или межпредметного учебного проекта, направленного на решение научной, личностно и (или) социально значимой проблемы.

Внеурочная деятельность является составной частью образовательного процесса и одной из форм организации свободного времени учащихся.

Может быть территориально организована как в общеобразовательной организации, так и за ее пределами с привлечением кадровых ресурсов организаций высшего и среднего профессионального, дополнительного

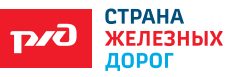

образования.

Программа предназначена для обучающихся 10-11 класса (16-17 лет), проявляющих заинтересованность в сфере информационных технологий и транспорта, активных, готовых к самостоятельной работе, умеющих самостоятельно принимать решения.

#### **Количество часов, отводимых на изучение программы:**

По 17 часов (1 час в две недели) для 10, 11 классов.

# **ПЛАНИРУЕМЫЕ РЕЗУЛЬТАТЫ**

# **Предметные результаты**

В результате реализации программы учащиеся будут уметь:

• выполнять объектно-ориентированный анализ несложных задач, строить иерархию объектов, программировать простые задачи с использованием объектно-ориентированного программирования (ООП); строить программы с графическим интерфейсом в одной из RAD-сред;

• выполнять преобразования объектов, строить и редактировать сеточные модели, использовать текстуры, модификаторы, контуры; выполнять рендеринг, выбирать его параметры;

• формализовать и структурировать информацию, выбирать способ представления данных в соответствии с поставленной задачей: таблицы, схемы, графики,

диаграммы, с использованием соответствующих программных средств обработки данных;

• применять изученные понятия, результаты, методы для решения задач практического характера и задач из смежных дисциплин с использованием при необходимости справочных материалов, компьютера, пользоваться оценкой и прикидкой при практических расчётах;

• работать с компьютерными программами в Интернете, соблюдать нормы информационной этики и права.

## **Метапредметные результаты**

В результате реализации программы учащиеся будут:

• самостоятельно определять цели своего обучения, ставить и формулировать для себя новые задачи в учёбе и познавательной деятельности, развивать мотивы и интересы своей познавательной деятельности;

• самостоятельно планировать пути достижения целей, в том числе альтернативные, осознанно выбирать наиболее эффективные способы

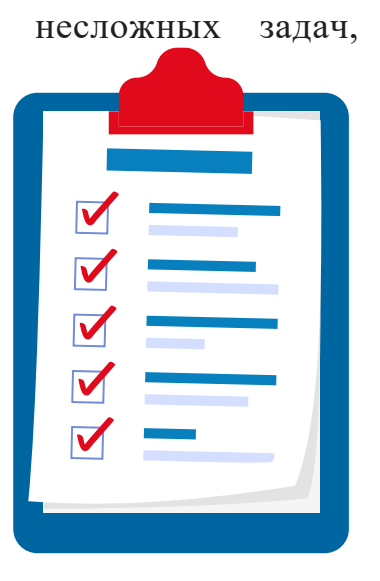

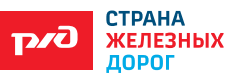

решения учебных и познавательных задач;

• соотносить свои действия с планируемыми результатами, осуществлять контролировать свою деятельность в процессе достижения результата, определять способы действий в рамках предложенных условий и требований, корректировать свои действия в соответствии с изменяющейся ситуацией;

• оценивать правильность выполнения учебной задачи, собственные возможности её решения;

• владеть основами самоконтроля, самооценки, принятия решений и осуществления осознанного выбора в учебной и познавательной деятельности;

• определять понятия, создавать обобщения, устанавливать аналогии, классифицировать, самостоятельно выбирать основания и критерии для классификации, устанавливать причинно-следственные связи, строить логические рассуждения, умозаключения (индуктивные, дедуктивные и по аналогии) и делать выводы;

• создавать, применять и преобразовывать знаки и символы, модели и схемы для решения учебных и познавательных задач;

• организовывать учебное сотрудничество и совместную деятельность с учителем и сверстниками; работать индивидуально и в группе: находить общее решение и разрешать конфликты на основе согласования позиций и учёта интересов; формулировать, аргументировать и отстаивать своё мнение.

#### **Личностные результаты**

В результате реализации программы учащиеся:

• сформируют ответственное отношение к обучению, готовность и способность к саморазвитию и самообразованию, построению дальнейшей индивидуальной траектории образования на базе ориентировки в мире профессий и профессиональных предпочтений;

• получат навыки общения со сверстниками, взрослыми в процессе образовательной, учебно-исследовательской, творческой и других видов деятельности;

на транспорте и в быту;

• повысят осознанность в соблюдении правил техники безопасности

• утвердятся в готовности к выбору профессий железнодорожного транспорта;

• сформируют навыки адаптации в динамично изменяющемся мире;

• сформируют представление о компании ОАО «РЖД».

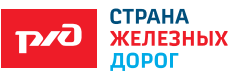

## **СОДЕРЖАНИЕ КУРСА**

# **10 КЛАСС (17 ч)**

#### **Модуль «Введение» (1 ч)**

Стратегия цифровой трансформации компании ОАО «РЖД». Мультимодальные пассажирские перевозки ОАО «РЖД».

#### **Модуль «Интеллектуальные транспортные системы» (2 ч)**

Интеллектуальный железнодорожный транспорт. Интеллектуальные транспортные системы. Интеллектуальные системы перевозочного процесса и фирменного транспортного обслуживания — интегрированные АСУ перевозками, система управления и обеспечения безопасности движения (СУОБД) поездов, электронные системы оплаты транспортных услуг и информирования пользователей-клиентов, автоматизированные системы управления заявками на перевозки грузов, интегрированные системы оперативного и стратегического мониторинга и ситуационного управления, информационно-аналитические и информационно-управляющие системы корпорации и ее структурных подразделений, основанные на знаниях и т.п. Искусственный интеллект в поездах.

# **Модуль «Программирование и Мультимедийный портал "Попутчик"» (5 ч)**

Развитие интегрированной информационно-управляющей системы в области взаимоотношений с потребителями услуг холдинга «РЖД». Пути внедрения цифровых технологий в процессы транспортного обслуживания. Использование алгоритмов. Переменные, случайные числа, ветвление. Циклические алгоритмы, массивы, символьные строки. Обработка результатов. Мультимедийный портал «Попутчик». Графический интерфейс, возможности.

#### **Модуль «Применение роботов на железнодорожном транспорте» (8 ч)**

Аналитический обзор мирового рынка робототехники. Робототехника на железной дороге. Роботы в сфере перевозок: перспективы на будущее. Модуль «Технология работы с электронными компонентами»**.** Основы пайки. Электронные компоненты. Пайка электронной сборки и распайка электронной сборки.

#### **Обобщающее занятие (1 ч)**

Посещение предприятий ОАО «РЖД».

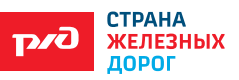

# **11 КЛАСС (17 ч)**

# **Модуль «Информационная безопасность и защита информации на железнодорожном транспорте» (2 ч)**

Основные понятия. Защита информации и информационная безопасность. Проблемы информационной безопасности и защиты информации. Система обеспечения информационной безопасности. Корпоративная информатизация. Использование Big data на РЖД. Программы и сервисы.

#### **Модуль «Моделирование» (2 ч)**

Модели и моделирование. Этапы моделирования. Постановка задачи. Разработка модели. Тестирование модели. Эксперимент с моделью. Анализ результатов. Дискретизация. Компьютерная модель.

#### **Модуль «Создание веб-сайтов и мобильных приложений» (3 ч)**

Конструкторы сайтов. HTML-редактор «HEFS». Сервисы для создания мобильных приложений. Плюсы и минусы сервисов. Создание дополнений к порталу «Попутчик» для использования в интеллектуальных поездах.

### **Модуль «Объектно-ориентированное программирование» (2 ч)**

Борьба со сложностью программ. Объектный подход. Создание объектов в программе. Сообщения между объектами. Программы с графическим интерфейсом. Особенности современных прикладных программ.

#### **Модуль «3D-моделирование и САПР» (2 ч)**

Основы 3D-моделирования. Работа с прикладными программами (Cad программы, Компас, Inventor). Работа с САПР. Работа с аддитивными технологиями (3D-принтер, фрезерный станок, лазерный гравер).

# **Модуль «Комплексные проекты по строительству/реконструкции железнодорожной инфраструктуры» (5 ч)**

Планирование работы. Исследовательская деятельность. Обработка результатов. Итоговый этап.

## **Модуль «Итоговый» (1 ч)**

Белая книга. Инновации на железнодорожном транспорте. Атлас профессий.

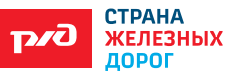

# **УЧЕБНО-ТЕМАТИЧЕСКОЕ ПЛАНИРОВАНИЕ**

(1 ч в 2 недели; всего 34 ч за 2 года)

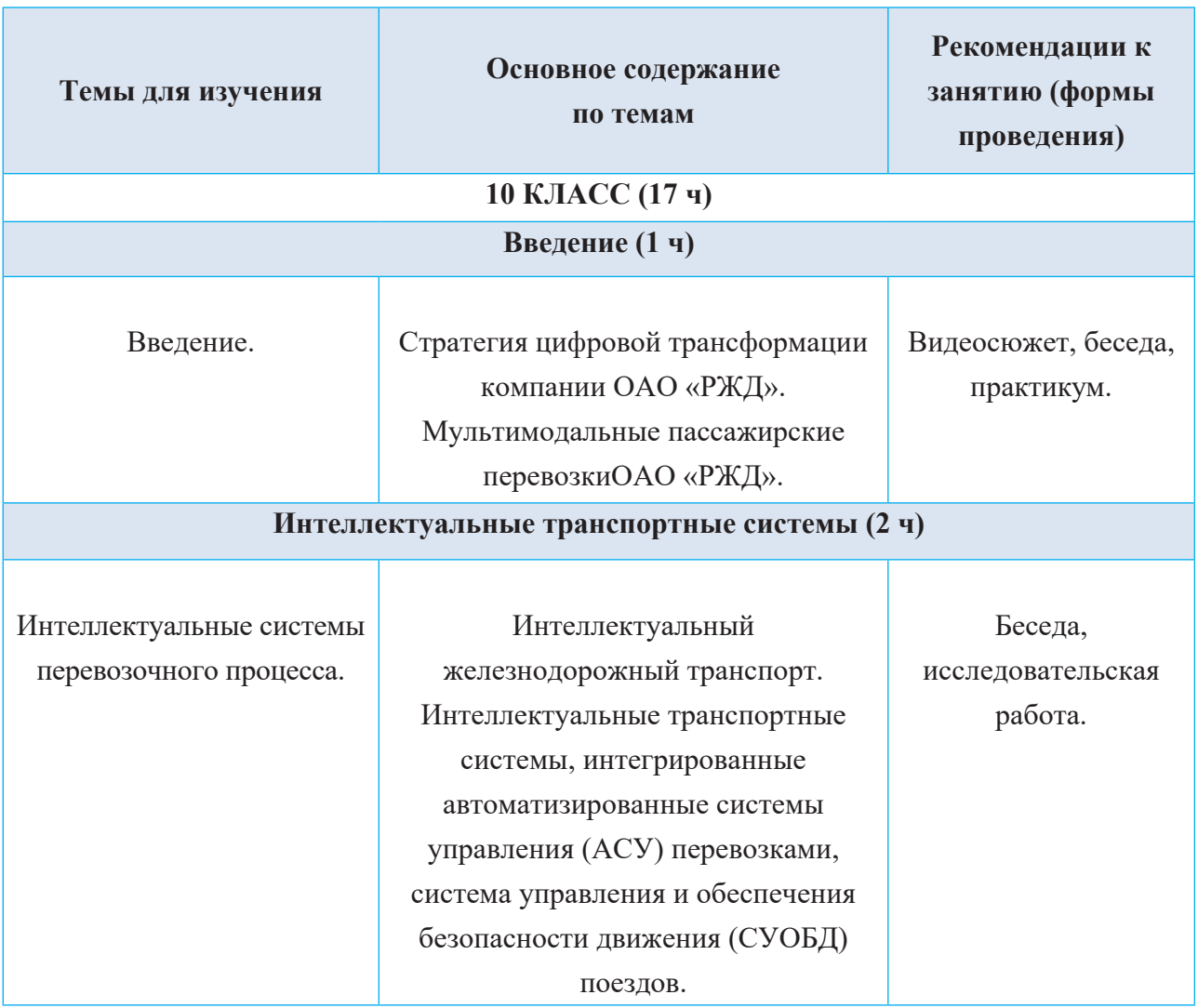

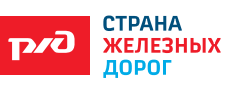

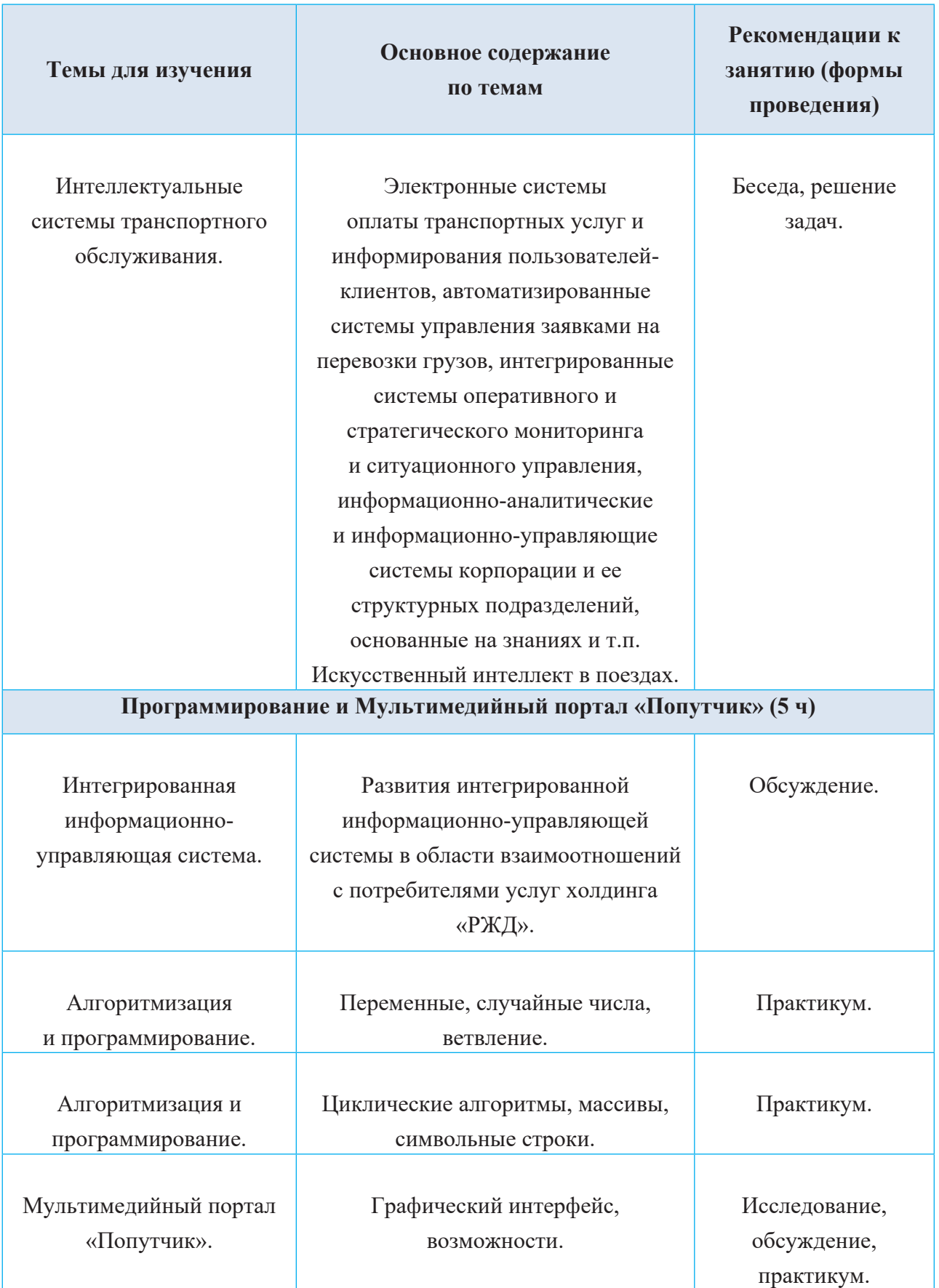

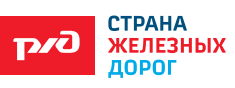

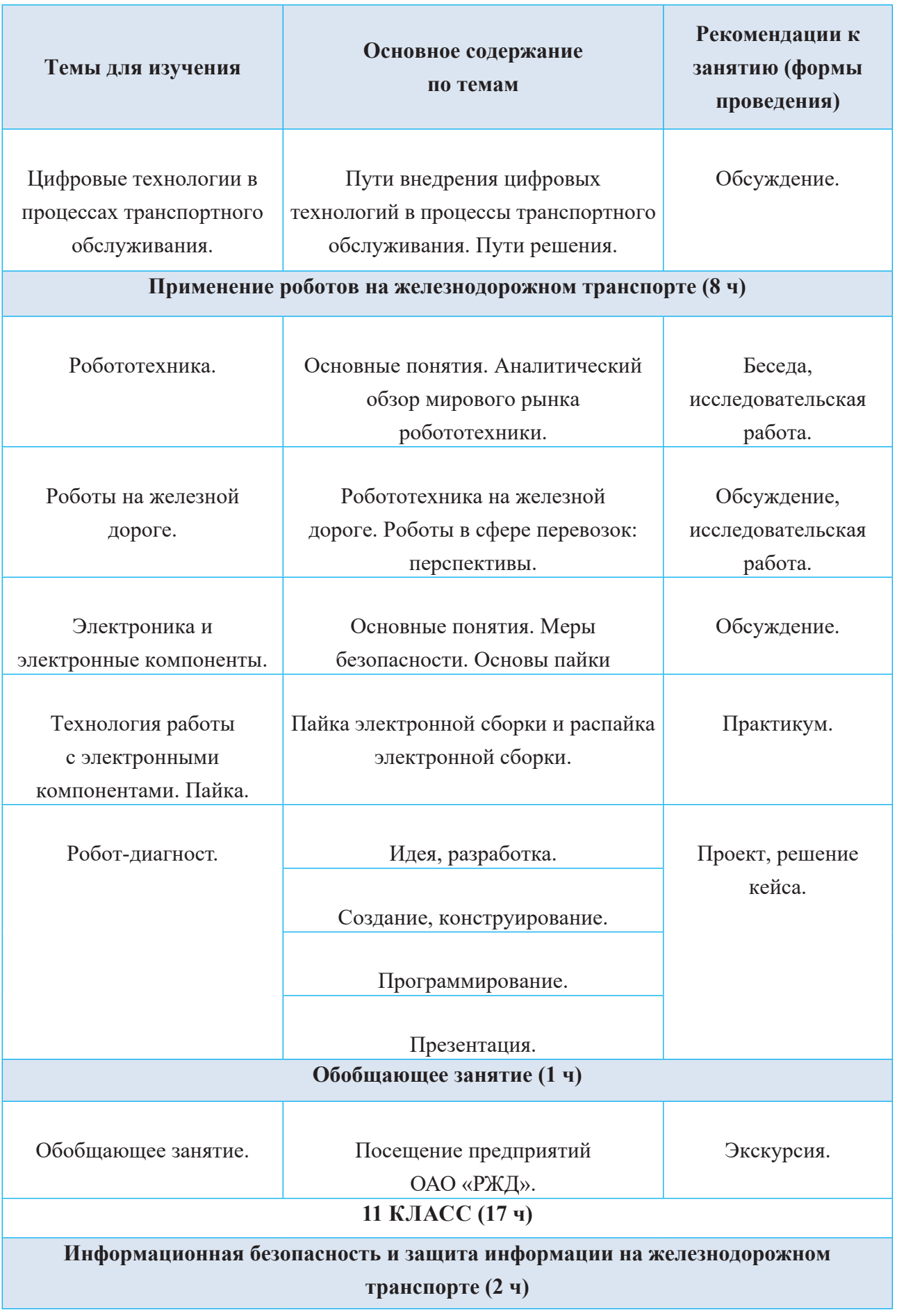

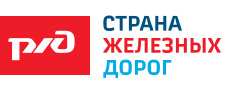

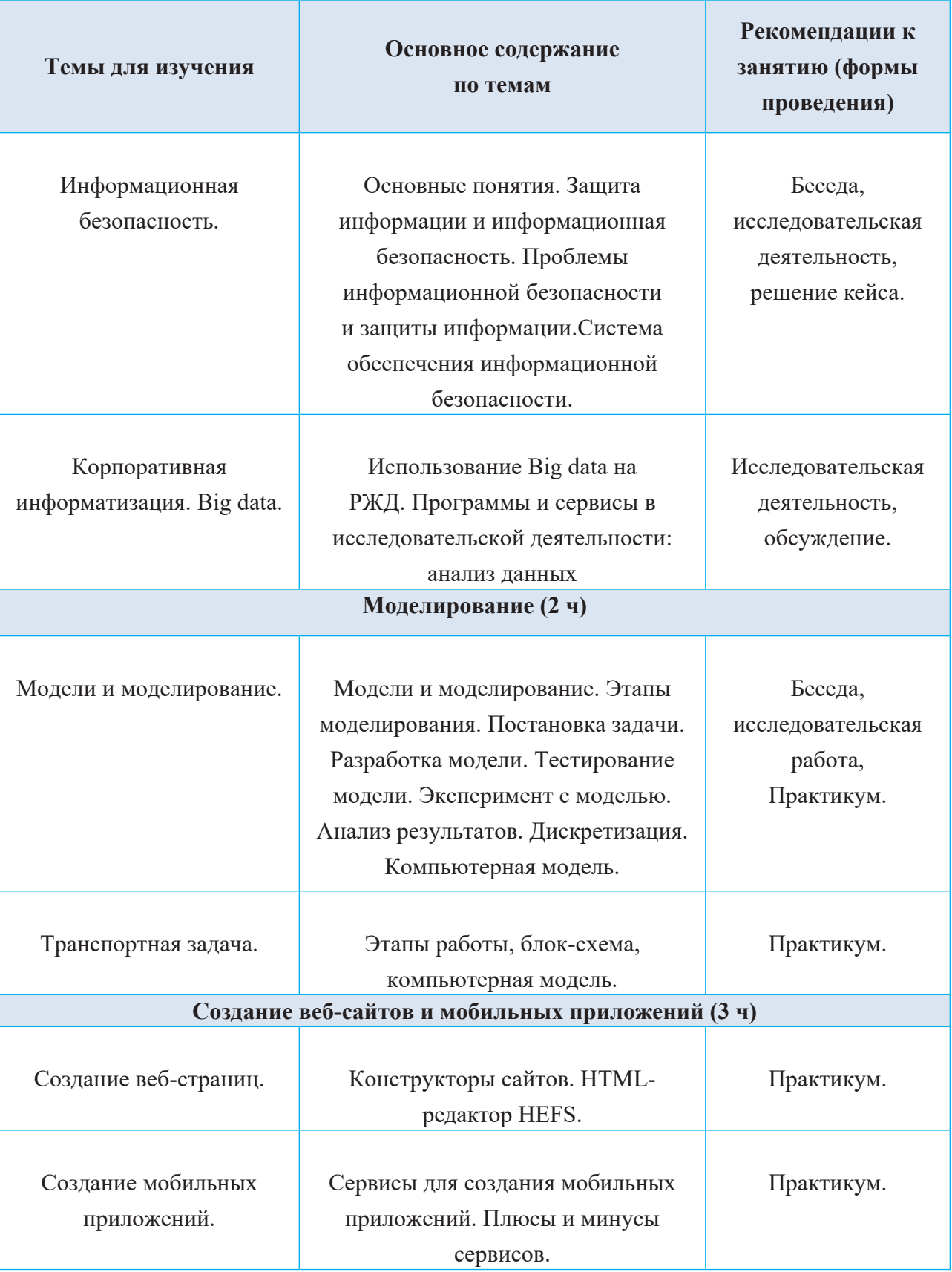

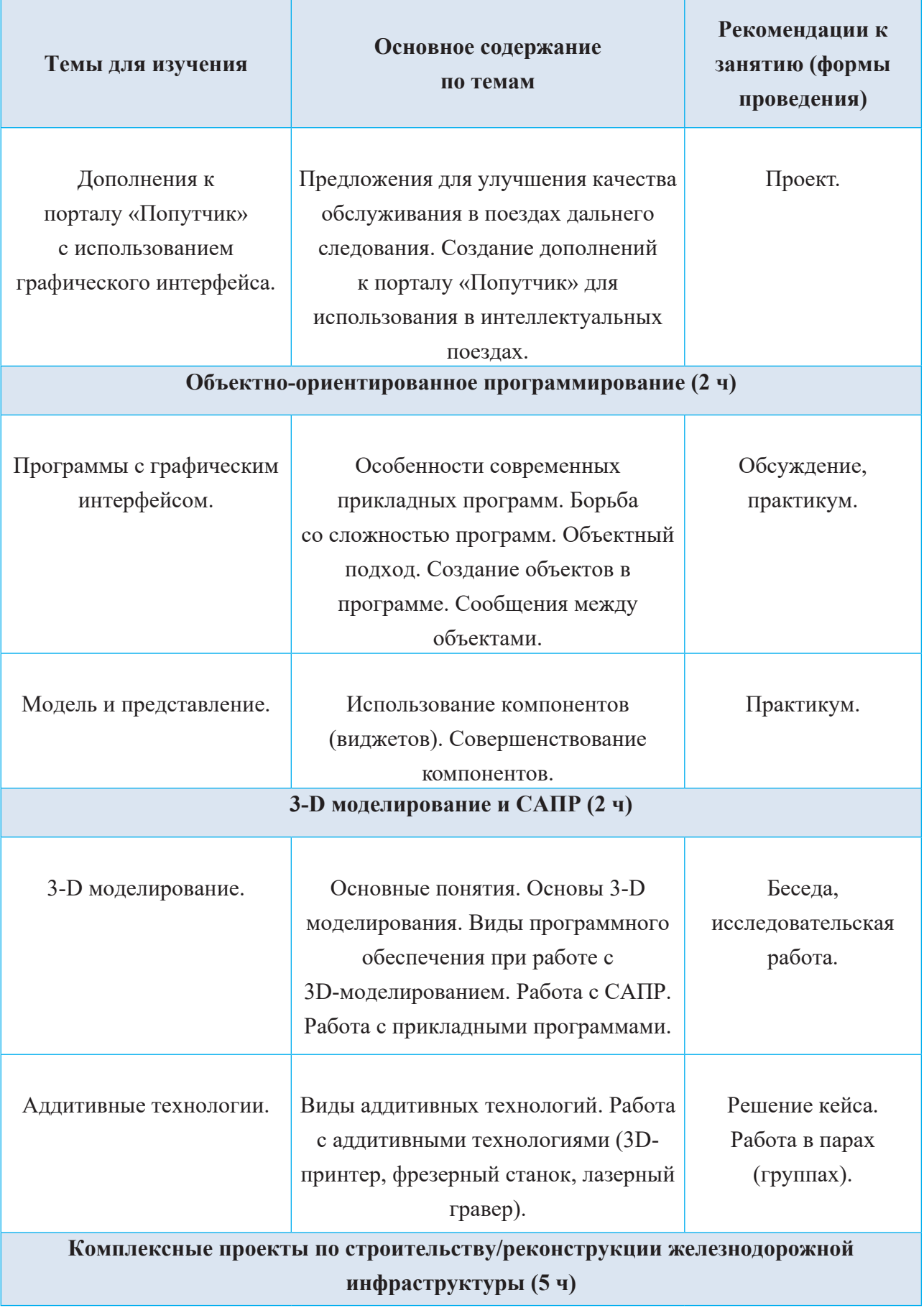

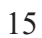

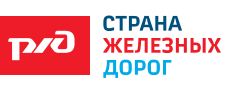

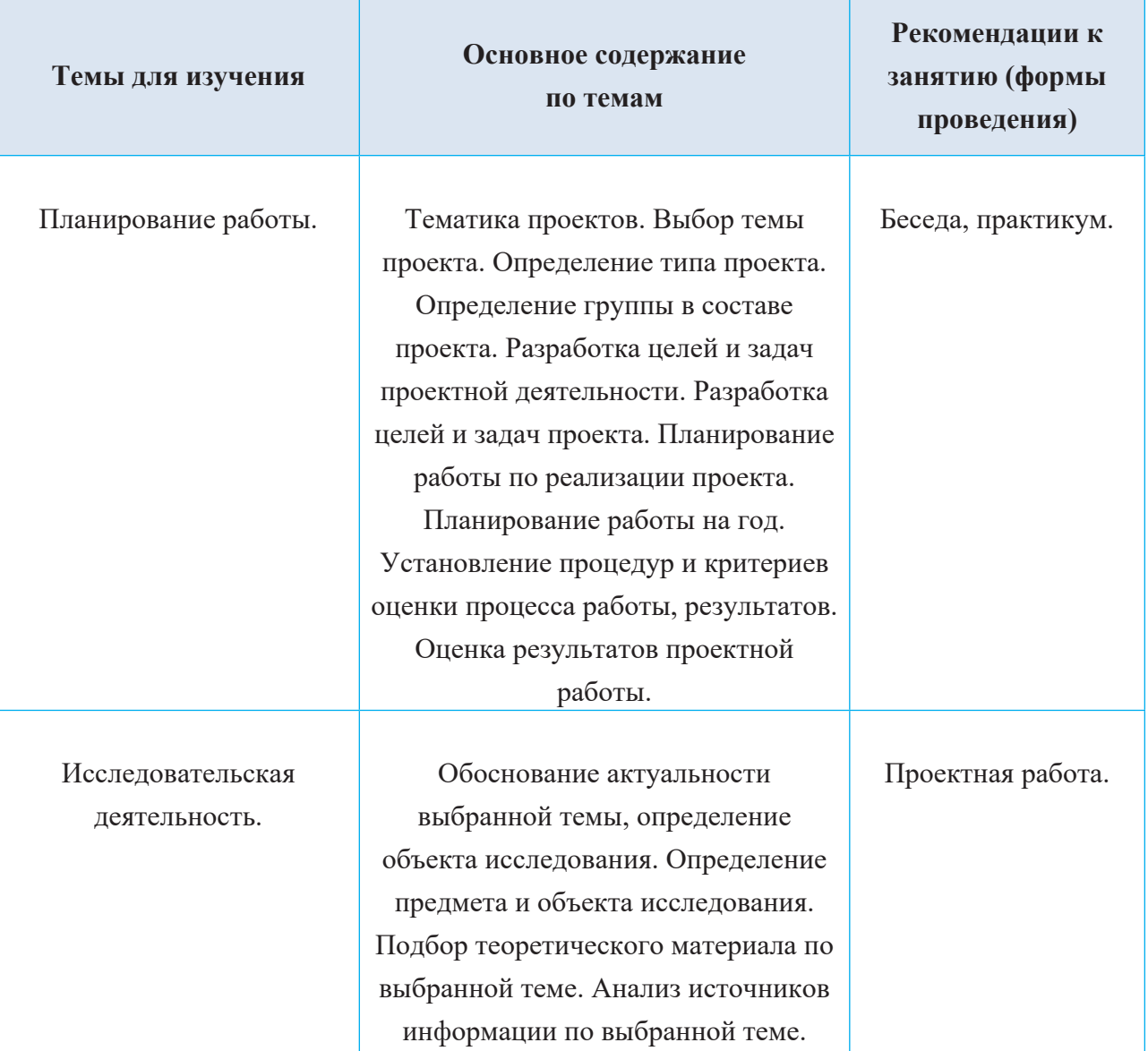

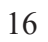

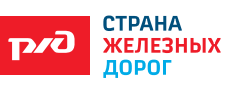

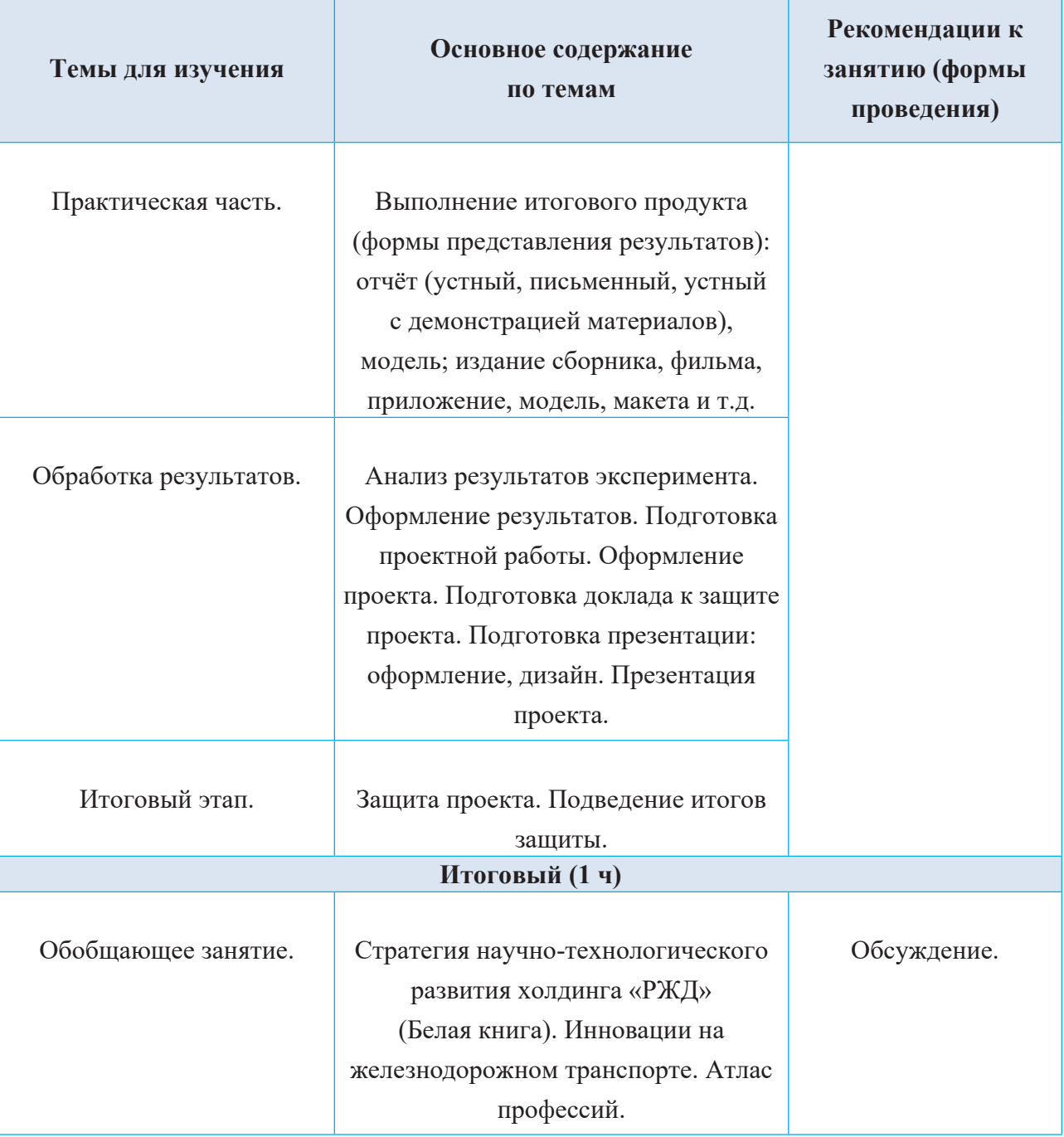

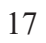

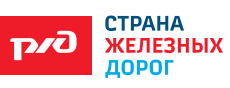

# **УЧЕБНО-МЕТОДИЧЕСКОЕ ОБЕСПЕЧЕНИЕ КУРСА ВНЕУРОЧНОЙ ДЕЯТЕЛЬНОСТИ**

- 1. Рабочая программа курса.
- 2. Сборник заданий.
- 3. Методические рекомендации к рабочей программе.
- 4. Комплект видеосюжетов.

**Перечень оборудования и программного обеспечения для организации и проведения элективного курса «ИКТ на железнодорожном транспорте»**

Наиболее рациональной с точки зрения организации деятельности детей в школе является установка в компьютерном классе 13–15 компьютеров (рабочих мест) для школьников и одного компьютера (рабочего места) для педагога.

Предполагается объединение компьютеров в локальную сеть с возможностью выхода в Интернет, что позволяет использовать сетевые цифровые образовательные ресурсы.

Минимальные требования к техническим характеристикам каждого компьютера следующие:

- процессор не ниже Celeron с тактовой частотой 2  $\Gamma\Gamma$ ц;
- оперативная память не менее  $2\Gamma 6$ ;
- жидкокристаллический монитор с диагональю не менее 15 дюймов;
- жёсткий диск не менее 80 Гб;
- клавиатура;
- мышь;
- аудиокарта и акустическая система (наушники или колонки).

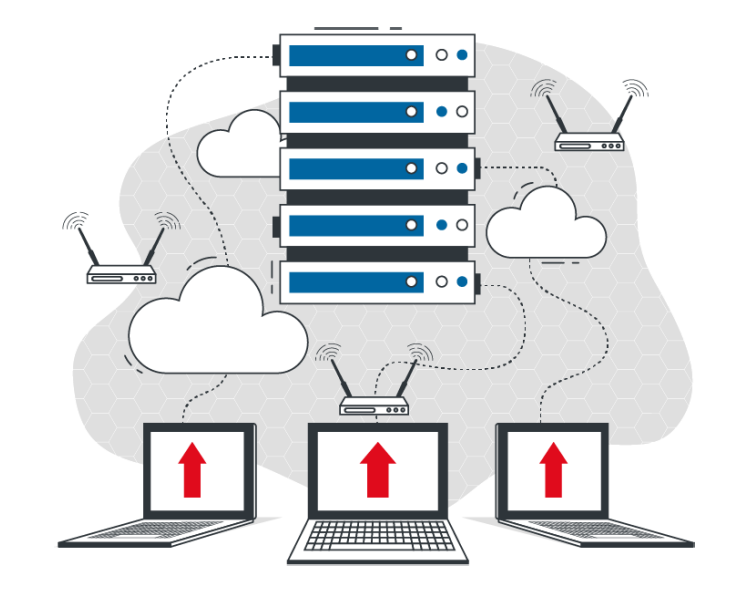

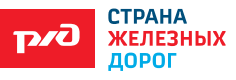

Кроме того, в кабинете информатики должны быть:

- принтер на рабочем месте учителя;
- проектор на рабочем месте учителя;
- сканер на рабочем месте учителя.

## **Требования к программному обеспечению компьютеров**

На компьютерах, которые расположены в кабинете информатики, должна быть установлена операционная система Windows или Linux, а также необходимое программное обеспечение:

- табличный процессор (Excel или OpenOffice.org Calc);
- программа для 3D-моделирования Blender (https://www. blender.org/), компас, Auto Cad и т.д;
	- программа для моделирования;

• среда программирования FreePascal (http://www.freepascal.org/) или PascalABC.NET (http://pascalabc.net), или Питон;

• другие свободно распространяемые программные средства. Дополнительные устройства: 3-D принтер, конструктор ARDUINO.

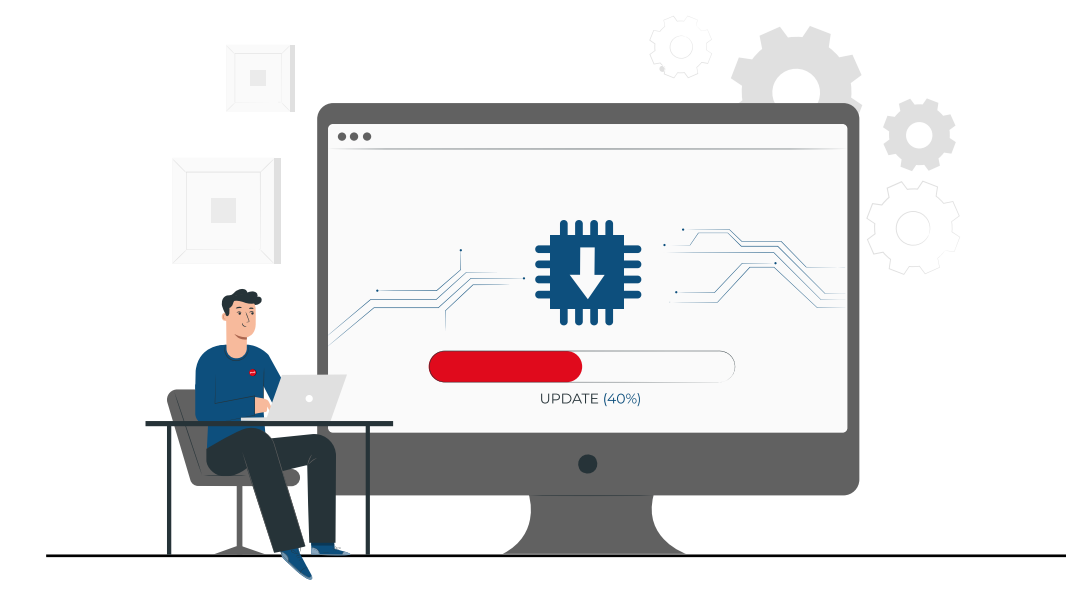

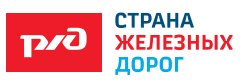

# **СПИСОК ИСПОЛЬЗОВАННОЙ ЛИТЕРАТУРЫ**

1. Ададуров С.Е. Интеллектуальный железнодорожный транспорт / С.Е.Ададуров. – Автоматика, связь, информатика. – № 6. – 2011. – С.4. – 8 с.

2. Вильданов Р.Г. Магнитный интроскоп МД / Р.Г.Вильданов. -11 ПМ // Приборы и системы. Управление, контроль, диагностика. – 2004. –  $\mathbb{N}^{\circ}$  2. – C. 50. – 52 c.

3. ГапановичВ.А. Основные направления развития интеллектуального железнодорожного транспорта / В.А.Гапанович, И.Н.Розенберг // Железнодорожный транспорт. – № 4. – 2011. – С. 5-11. – 80 с.

4. Гапанович В.А. Проблемы и пути развития инфраструктуры систем интеллектуального функционирования на железнодорожном транспорте / В.А.Гапанович, С.Е.Ададуров // Сборник материалов I МНПК «Интеллектуальные системы на транспорте». – СПб: ПГУПС, 2011. – С. 4-10.  $-46$  c.

5. Глущенко В.В. Информационные технологии систем управления: учебное пособие / В.В.Глущенко. – СПб.УМК МПС России, 2002. – 104 с.

6. Дружинин Г.В. Расчеты систем и процессов при автоматизированном управлении и проектировании (на примерах железнодорожного транспорт): учебное пособие. / Г.В.Дружинин, Е.Е.Лукина, В.И.Панкратов. – М.: МИИТ, 1999. – 133 с.

7. Ерофеев А.А. Информационные технологии на железнодорожном транспорте: пособие по выполнению практических работ / А.А.Ерофеев, В.Г.Кузнецов. – Гомель, 2003. – 76 с.

8. Лецкий Э.К. Информационные технологии на железнодорожном транспорте: учеб. для вузов ж.-д. транспорта / Э.К.Лецкий, В.И.Панкратов, В.В.Яковлев [и др.] ; под. ред. Э.К.Лецкого, Э.С.Поддавшкина, В.В.Яковлева. – М.: УМК МПС России, 2000. – 230 с.

9. Полякова К.Е. Информатика: учебник, 10 класс. Базовый и углубленный уровни. В 2-х частях. / К.Е.Полякова, Е.А.Еремина. – М.: БИНОМ. Лаборатория знаний, 2019. – 352 с.

10. Полякова К.Е. Информатика: учебник, 10 класс. Базовый и углубленный уровни. В 2-х частях. / К.Е.Полякова, Е.А.Еремина. – М.: БИНОМ. Лаборатория знаний, 2019. – 544 с.

11. Ковалев В.И. Интеллектуальный поезд и «умные» железные дороги: международный и отечественный опыт, состояние, проблемные вопросы / В.И.Ковалев, А.А.Корниенко // Сборник материалов I МНПК «Интеллектуальные системы на транспорте». – СПб: ПГУПС, 2011. – С. 24. – 30 с.

12. Никитин Л.Б. Технические структуры и направления

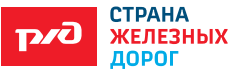

интеллектуализации управления движением поездов / Л.Б.Никитин, Н.Н.Балуев // Сборник материалов I Международной научно-практичекой конференции «Интеллектуальные системы на транспорте». – СПб.: ПГУПС,  $2011. - C. 31-34$  c.

13. Санькова Г.В. Информационные технологии в перевозочном процессе: учебное пособие / Г.В.Санькова, Т.А.Одуденко. – Хабаровск: Издво ДВГУПС, 2012. – 111 с.

14. Гапанович В.А. Системы автоматизации и информационные технологии управления перевозками на железных дорогах: учеб. для вузов ж. д. транспорта / Гапанович В.А. [и др.] ; под ред. В.И.Ковалева, Т.А.Осьминина, А.А.Грошева. – М.: Маршрут, 2006. – 136 с.

15. Урличич Ю.М. Актуальные вопросы развития ИТС/ Ю.М.Урилич // Железнодорожный транспорт. – № 4. – 2011. – С. 12 – 17 с.

16. Яковлев В.В. Информационная безопасность и защита информации в корпоративных сетях железнодорожного транспорта: учебник для вузов ж.-д. транспорта / В.В.Яковлев, А.А.Корниенко. – М.: УМК МПС России, 2002. – 328 с.

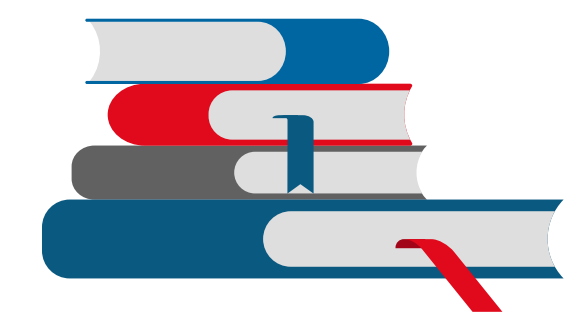

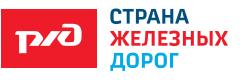

# **II. МЕТОДИЧЕСКИЕ РЕКОМЕНДАЦИИ К РАБОЧЕЙ ПРОГРАММЕ «ИКТ НА ЖЕЛЕЗНОДОРОЖНОМ ТРАНСПОРТЕ»**

22

Составитель: учитель высшей категории Е.Н.Захарова

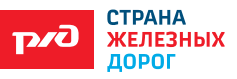

## **ПОЯСНИТЕЛЬНАЯ ЗАПИСКА**

#### **Цели и задачи методических рекомендаций**

Цель: методические рекомендации определяют планирование, организацию и проведение занятий для реализации углубленного модуля «ИКТ на железнодорожном транспорте» в виде элективного курса для учащихся 10-11 классов.

Достижение цели обеспечивается решением следующих задач:

1. Анализ научной, учебной и методической литературы для подготовки занятий.

2. Отбор учебного материала для разработки рабочей программы.

3. Определение форм организации деятельности учащихся на занятиях.

4. Разработка системы контроля знаний учащихся на занятиях.

# **Основные определения, используемые в методических рекомендациях**

*Групповая работа* — форма организации деятельности учащихся, которая сочетается с фронтальной работой и дифференциальным подходом к учащимся с учетом их индивидуальных особенностей.

*Защита проекта* — это публичная презентация результатов деятельности обучающихся.

*Индивидуальная работа* — форма организации деятельности учащихся, позволяющая соблюдать различный темп обучения, учитывать индивидуальные различия и отношения к учебе, различную скорость и гибкость мышления.

*Кейс (в переводе с англ. — случай)* — проблемная ситуация, предлагаемая учащимся в качестве задачи для анализа и поиска решения. Обычно кейс содержит схематическое словесное описание ситуации, статистические данные.

*Контроль* — способ получения информации о качественном состоянии учебного процесса.

*Мозговая атака (брейнсторминг)* — процедура группового креативного мышления, точнее — средство получения от группы лиц максимального количества идей за короткий промежуток времени.

*Рабочая программа* — дидактическаямодель учебного курса, с помощью которой определяется содержание образования и способы организации его усвоения учащимися.

*Экскурсии* — один из основных видов занятий и особая форма организации работы по всестороннему развитию школьников, нравственно-

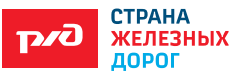

патриотическому, эстетическому воспитанию; эффективная форма ознакомления учащихся с производством, техникой, технологией различных предприятий и основами профессий, оказывающая влияние на формирование интереса к профессии.

*Элективные курсы* — это форма организации образовательного процесса, способствующая расширению кругозора обучающихся, развитию их творческого потенциала, приобщению к исследовательской деятельности, развитию психологических особенностей личности обучающихся, создающая условия для подготовки к экзаменам по выбору по наиболее вероятным предметам будущего профилирования, а также для изучения предметов на повышенном уровне.

*Электронные образовательные ресурсы* — средства обучения, к которым относятся электронные приложения к учебникам, интерактивные пособия, аудиокурсы, интернет-ресурсы.

*Структура урока* — дидактически обусловленная функциональная взаимосвязь основных компонентов и элементов урока, их целенаправленная упорядоченность и взаимодействие.

# **Нормативно-правовая документация для организации и проведения элективных курсов**

1. Федеральный закон ФЗ-273 от 29 декабря 2012 г. «Об образовании в Российской Федерации».

2. Приказ Министерства просвещения РФ от 9 ноября 2018 г. № 196 «Об утверждении Порядка организации и осуществления образовательной деятельности по дополнительным общеобразовательным программам».

3. Письмо Министерства образования и науки РФ от 18 августа 2017 г. № 09-1672 «О направлении методических рекомендаций».

4. Об утверждении федерального базисного учебного плана и примерных учебных планов для образовательных учреждений РФ, реализующих программы общего образования (Приказ Министерства образования РФ от 9 марта 2004 г. № 1312).

5. Письмо Департамента государственной политики в образовании Министерства образования и науки Российской Федерации от 4 марта 2010 г.

№ 03-413 «О методических рекомендациях по реализации элективных курсов».

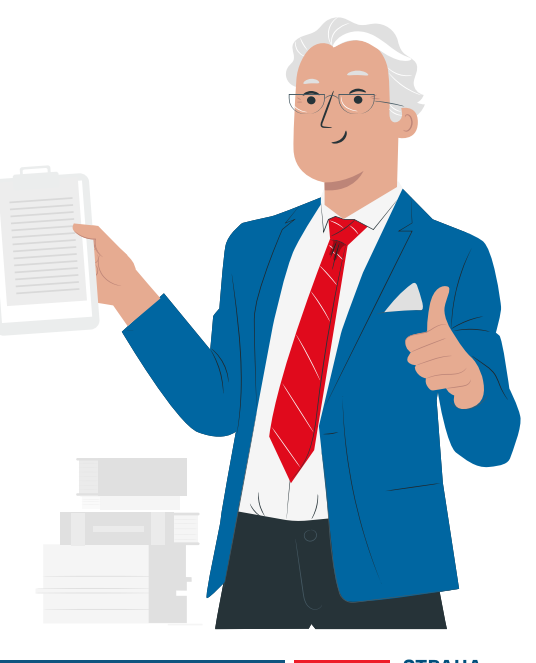

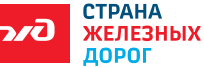

6. Постановление Главного государственного санитарного врача РФ от 30 июня 2020 г. N 16 «Об утверждении санитарно-эпидемиологических правил СП 3.1/2.4.3598-20 «Санитарно-эпидемиологические требования к устройству, содержанию и организации работы образовательных организаций и других объектов социальной инфраструктуры для детей и молодежи в условиях распространения новой коронавирусной инфекции (COVID-19)».

7. ФГОС среднего общего образования. (утв. приказом Министерства образования и науки РФ от 17 мая 2012 г. N 413, с изменениями и дополнениями от 11 декабря 2020 г.)

# **ОРГАНИЗАЦИЯ ОБРАЗОВАТЕЛЬНОГО ПРОЦЕССА В ОБЩЕОБРАЗОВАТЕЛЬНОЙ ОРГАНИЗАЦИИ ПРИ РЕАЛИЗАЦИИ ЭЛЕКТИВНЫХ КУРСОВ**

# **Место элективных курсов в учебном плане общеобразовательной организации**

Предмет «ИКТ на железнодорожном транспорте» изучается в 10 и 11 классах, по 1 часу в 2 недели (всего 34 часа).

Элективные курсы реализуются в общеобразовательной организации за счет части базисного учебного плана, формируемого участниками образовательного процесса.

Часы, выделяемые на элективные курсы, входят в максимальный объем учебной нагрузки обучающегося.

#### **Типы и виды уроков**

В целях реализации компетентностного подхода в курсе предусмотрено широкое использование в образовательном процессе активных и интерактивных форм проведения занятий.

*Типы уроков:* урок изучения нового материала, комбинированные уроки, урок повторения, систематизации и обобщения знаний, закрепления умений.

Урок изучения нового материала посвящен изучению нового, большого по объему и сложного материала, требующего серьезной и глубокой переработки.

Комбинированные уроки — уроки, в ходе которых решается несколько дидактических задач.

Урок повторения, систематизации и обобщения знаний, закрепления умений имеет самые большие возможности интеграции реализации межпредметных связей.

*Виды уроков:* экскурсии, практикум, решение кейса, конференция

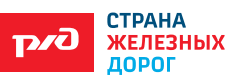

(защита проекта), мозговая атака.

Экскурсии: подростки с педагогом отправляются на объекты железной дороги реально или виртуально для фиксации проблемы или постановки задачи, где в процессе общения с учителем они систематизируют теоретические основы рассматриваемых физических явлений.

Практикум: выполнение практических работ, решение задач позволит овладеть умениями самостоятельно выполнять поставленные задачи.

Решение кейса: результаты выполненных кейсов. Если это теоретическая

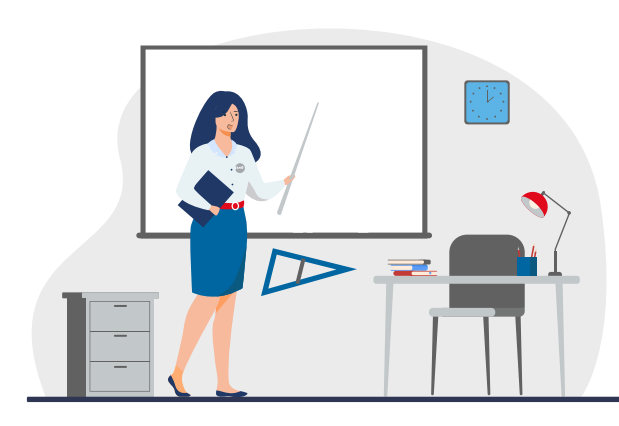

проблема, то конкретное ее решение, если практическая — конкретный результат, готовый к использованию (на уроке, в школе, в реальной жизни). В процессе решения кейсов у обучающихся возникают идеи для индивидуальных проектов, которые они смогут выполнить в рамках проектной деятельности.

Защита проекта позволит представить результаты деятельности.

Мозговая атака (брейнсторминг) — позволит найти решение сложных задач и раскрыть личностный потенциал.

# **Структура уроков**

Структура урока отражает закономерности процесса усвоения знаний школьниками, обеспечивает усвоение учебного материала, формирование у учащихся прочных знаний, умений и навыков, способствует активизации познавательной деятельности, развитию их интеллектуальных способностей.

Дидактическая структура урока является общим предписанием, алгоритмом построения урока и включает три этапа: актуализация опорных знаний и способов действий; формирование новых понятий и способов действий; применение; формирование умений и навыков.

# **Структура комбинированного урока**

1. Организационный этап.

2. Постановка цели и задач урока. Мотивация учебной деятельности учащихся.

- 3. Актуализация знаний.
- 4. Первичное усвоение новых знаний.
- 5. Первичная проверка понимания.
- 6. Первичное закрепление.
- 7. Контроль усвоения, обсуждение допущенных ошибок и их коррекция.

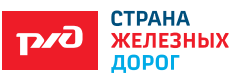

8. Информация о домашнем задании, инструктаж по его выполнению.

9. Рефлексия (подведение итогов занятия).

## **Структура урока систематизации и обобщения знаний и умений**

1. Организационный этап.

2. Постановка цели и задач урока. Мотивация учебной деятельности учащихся.

3. Актуализация знаний.

4. Обобщение и систематизация знаний. Подготовка учащихся к обобщенной деятельности. Воспроизведение на новом уровне (переформулированные вопросы).

5. Применение знаний и умений в новой ситуации.

6. Контроль усвоения, обсуждение допущенных ошибок и их коррекция.

7. Рефлексия (подведение итогов занятия). Анализ и содержание итогов работы, формирование выводов по изученному материалу.

# **Учебно-методическое и информационное обеспечение элективных курсов**

- Рабочая программа курса «ИКТ на железнодорожном транспорте».
- Сборник заданий.
- Комплект видеосюжетов.

#### **Система контроля знаний, умений учащихся по элективным курсам**

Оценка может выставляться как в форме «зачтено / не зачтено», так и по балльной шкале. При этом необходимо помнить, что успешное его освоение может помочь ученику ощутить себя успешным. Вопрос контроля и оценки результативности обучения также может решаться через систему рейтинговой оценки учебных достижений. Данная система подразумевает последовательное прохождение ряда этапов: определение перечня оцениваемых видов учебной деятельности; разработка системы оценок; разработка системы «штрафных очков» за невыполнение учебных заданий.

С рейтинговой системой контроля хорошо сочетаются следующие способы контроля уровня достижений учащихся: наблюдение активности на занятии; беседа с учащимися, родителями; экспертные оценки педагогов по другим

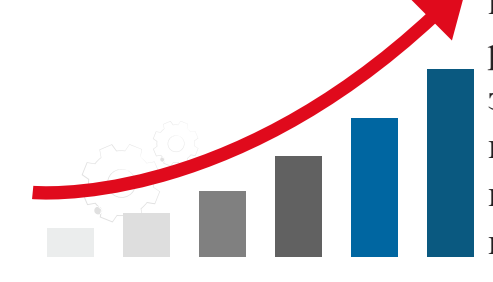

предметам; анализ творческих исследовательских работ, результатов выполнения диагностических заданий; анкетирование и тестирование; метод портфолио — совокупность самостоятельно выполненных учеником работ и документально подтвержденных достижений.

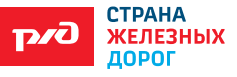

# **ОРГАНИЗАЦИЯ САМОСТОЯТЕЛЬНОЙ РАБОТЫ УЧАЩИХСЯ ПРИ РЕАЛИЗАЦИИ ЭЛЕКТИВНЫХ КУРСОВ**

# **Виды и формы самостоятельной работы учащихся при реализации элективных курсов**

Все виды самостоятельной работы, применяемые в учебном процессе, можно классифицировать по различным признакам: по дидактической цели, по характеру учебной деятельности учащихся, по содержанию, по степени самостоятельности и элементу творчества учащихся и т. д.

#### **Виды заданий для самостоятельной работы**

**1. Выполнение практических и лабораторных работ:** пайка, создание веб-страниц, мобильных приложений.

**2. Решение кейсов (размещены в сборнике заданий):** безопасность на железнодорожном транспорте, создание робота.

Кейс «Путешествие по «Золотому кольцу России».

Кейс «Робот-диагност».

Кейс «Личные данные».

Кейс «Информационная система «РЖД».

#### **3. Решение задач**

**4. Исследование**, цель которого определить, изучить, получить данные. Интеллектуальные системы перевозочного процесса.

Мультимедийный портал «Попутчик».

Робототехника. Роботы на железной дороге.

Информационная безопасность. Корпоративная информатизация. Big data.

Модели и моделирование.

Направления использования IoT-технологий в железнодорожной отрасли.

**5. Проект** (в классическом понимании и в терминологии, принятой на РЖД), цель которого создание новых объектов или изменение известных объектов с целью получения у них новых свойств): викторины, дополнения к мультимедийному порталу, формы, приложения, модели. Критерий качества проекта — актуальность и практическая значимость.

Примерный перечень **тем** проектов:

1. Современный пассажирский вагон: купе, плацкарт.

2. Инфраструктура железнодорожного вокзала: конкорс, виадук, игровая, детская площадка, перрон, парковка и т.д.

3. Купе для людей с ограниченными возможностями.

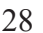

- 4. Реконструкция железнодорожного вокзала.
- 5. Создание викторины «История железнодорожного транспорта».
- 6. Создание викторины «История РЖД в лицах».
- 7. Создание дополнения к мультимедийному порталу «Попутчик».
- 8. Данные о пассажирах (ФИО, вид документа, дата заказа, льготы).
- 9. Форма «Личная карточка сотрудника».

10. Системы «умная станция», «умный локомотив», «умный поезд», «умная инфраструктура».

# **Организация и планирование самостоятельной работы учащихся**

При организации самостоятельной деятельности учащихся учителю необходимо в первую очередь мотивировать обучающихся к освоению учебной программы курса. Далее — повышать ответственность за свое обучение, а также создавать условия для совершенствования информационной компетентности. Способствовать развитию в исследовательской и проектной деятельности. При этом необходимо формировать системное мышление.

**Мониторинг самостоятельной работы учащихся** осуществляется отслеживанием уровня выполнения практических работ, отчетами по исследовательской работе, представлением результата работы по проекту.

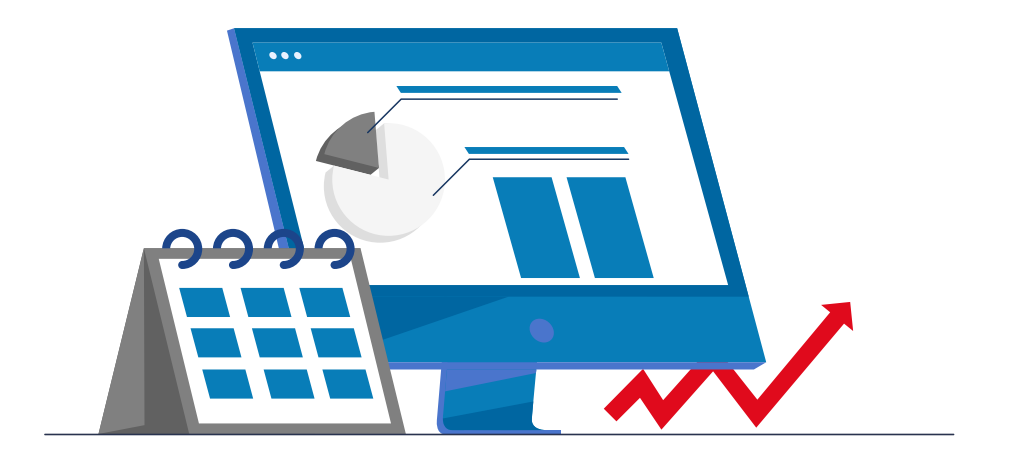

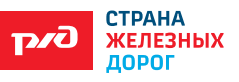

# **III. СБОРНИК ЗАДАНИЙ К РАБОЧЕЙ ПРОГРАММЕ «ИКТ НА ЖЕЛЕЗНОДОРОЖНОМ ТРАНСПОРТЕ»**

Составитель: учитель высшей категории Захарова Е.Н.

2021

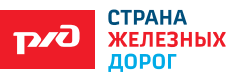

#### **1. ВВЕДЕНИЕ**

Демонстрация видео «Стратегия 2030»:

https://www.youtube.com/watch?v=2Qg\_XRRcBX4.

Стратегия цифровой трансформации компании ОАО «РЖД»: https:// www.tadviser.ru/index.php/.

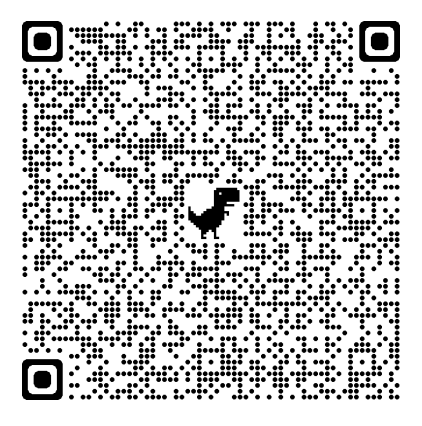

О цифровой трансформации ОАО «РЖД»: https://filearchive.cnews.ru/ img/events/.

Мультимодальные пассажирские перевозки ОАО «РЖД» — это перевозка пассажиров на поезде, автобусе и/или на комфортабельных скоростных водных судах «Метеор». Рейсы поездов и автобусов/«Метеоров» состыкованы по времени отправления и прибытия. Билеты на автобус/«Метеор» и поезд можно оформить единовременно в любой кассе АО «ФПК» и на сайте ОАО «РЖД».

# **1.1 Кейс «Путешествие по «Золотому кольцу России»**

Россия — бескрайняя и многоликая страна, бесконечный источник удивительных впечатлений для любителей путешествий. Одним из символов-образов России стал легендарный, известный практически во всём мире туристический маршрут «Золотое кольцо». Он ассоциируется с историей страны, которая запечатлена в облике древнерусских городов центра России,

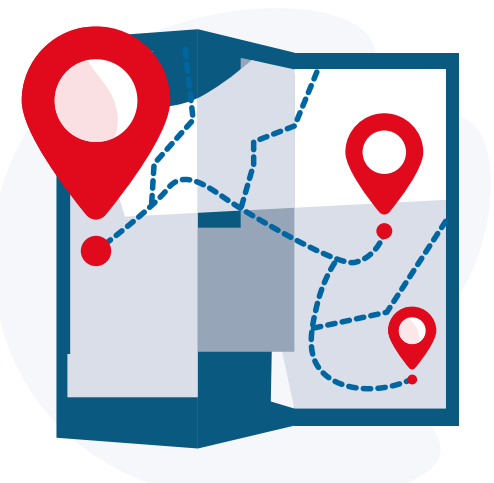

с их редкими по красоте и исторической ценности архитектурными памятниками великолепными фресками и иконами, уникальными произведениями народных промыслов. Поездка по Золотому кольцу поможет лучше узнать историю своей страны и будет очень интересна.

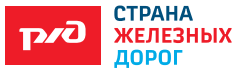

#### *Задача*

В путешествие отправится группа школьников из города Улан-Удэ 3-9 классов в количестве 20 человек, из них 5 человек до 10 лет, 5 человек до 14 лет, 10 человек до 16 лет и двое сопровождающих. Приоритетом для путешествия является минимизация расходов за проезд по маршруту следования различными видами транспорта.

### *Вопросы*

С помощью использования поисковых систем и работы в браузере получить ответы на данные вопросы (для нахождения стоимости проезда железнодорожным транспортом используйте сайт www.rzd.ru):

1. Какие могут быть виды транспорта?

2. Стоимость проезда на каждую возрастную категорию от места проживания и обратно?

3. Достаточно ли затратить 20 тыс. рублей на транспорт по Золотому кольцу?

Итог и промежуточные результаты представить в электронной таблице. Сравните ваши результаты работы с результатами других учащихся.

## **1.2 Задача «Кратчайший путь»**

Расстояние между 10 городами указаны в таблице 1. Найдите кратчайший путь из пункта 1 в пункт 10 (12 — указывается, что из пункта 1 есть дорога в пункт 2). Решите задачу, используя графические модели.

Таблица 1 — Расстояния между городами

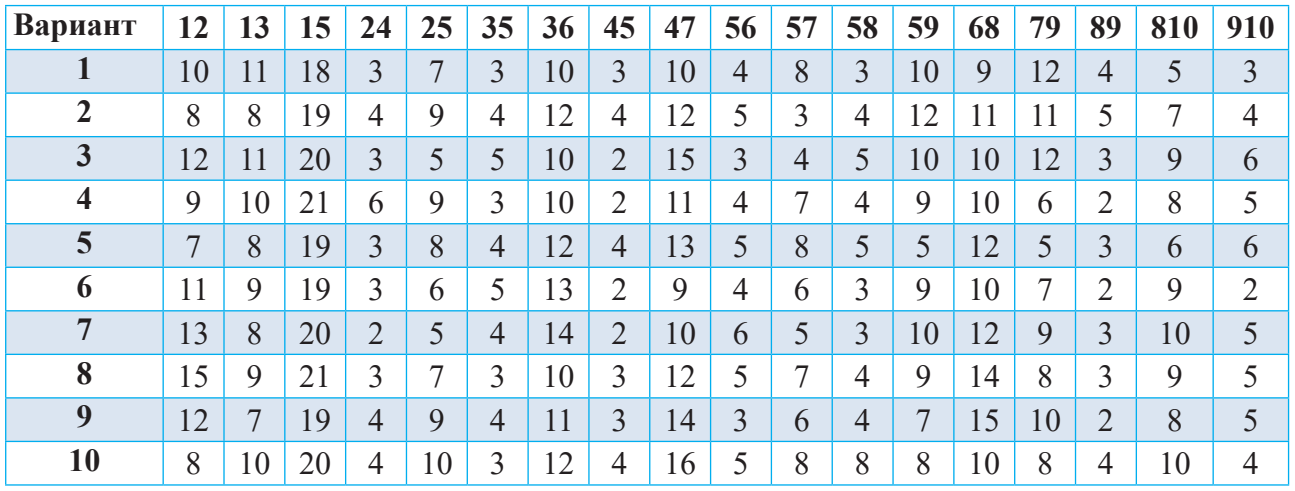

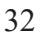

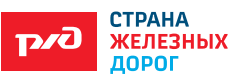

## **2. ИНТЕЛЛЕКТУАЛЬНЫЕ ТРАНСПОРТНЫЕ СИСТЕМЫ**

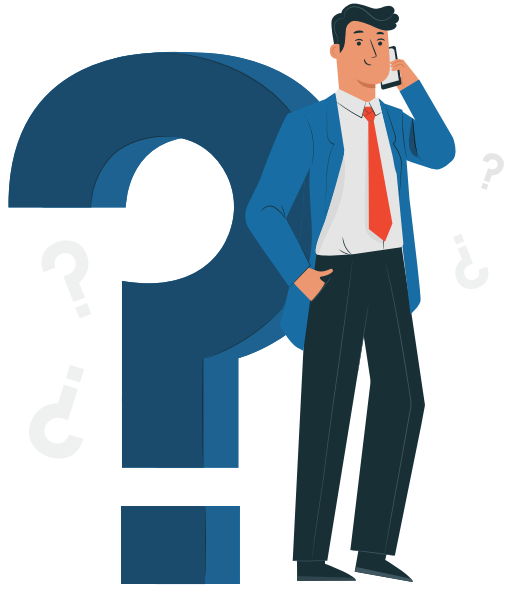

Интеллектуальная транспортная система (ИТС, англ. Intelligent transportation system) — это интеллектуальная система, использующая инновационные разработки в моделировании транспортных систем и регулировании транспортных потоков, предоставляющая конечным потребителям большую информативность и безопасность, а также качественно повышающая уровень взаимодействия участников движения по сравнению с обычными транспортными системами.

В Транспортной стратегии РФ до 2030 года разработка интеллектуальных транспортных систем (ИТС) является одним из направлений «формирования единого транспортного пространства России на базе сбалансированного развития эффективной транспортной инфраструктуры».

Интеллектуальные транспортные системы на железнодорожном транспорте: http://eav.ru/publ1.php?publid=2012-09a20.

## **ЗАДАЧИ**

#### *2.1 Условие*

Входные данные представлены в файле **1.txt** следующим образом. В первой строке входного файла записаны два целых числа: N — общее количество грузов. Для перевозки партии грузов различной массы выкупают место у компании, которая организует перевозку на грузовых вагонах. На вагон нельзя загрузить больше S тонн груза. Известно, что отдельный груз нельзя разделить для перевозки, то есть один груз должен доставляться одним вагоном в одном составе. В первую очередь перевозятся грузы как можно большей массы.

#### *Вопрос*

За какое минимальное количество вагонов можно перевезти все грузы и сколько составов необходимо для перевозки? Среднее количество вагонов в грузовом составе 75.

В ответе необходимо указать – количество вагонов, минимальное количество составов и суммарную массу грузов в тоннах, которые будут перевезены последним рейсом.

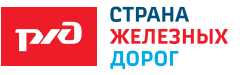

33

**Пример:** N количество грузов и S – грузоподъёмность вагона в тоннах. Каждая из следующих N строк содержит одно целое число < S – массу груза в центнерах.

**Пример входного файла: 6 50 140 150 160 200 220 240**

Первым рейсом будет отправлен весь груз – 1 вагон 240+220=460; 2 вагон 200+160=360; 3 вагон 140+150=290. При таких входных данных ответ будет 3 вагона, 1 состав и 111 тонн.

# *2.2 Условие*

Для перевозки партии грузов различной массы выделены S грузовых вагонов в составе, но их грузоподъёмность ограничена. Грузы массой от 180 до 600 кг грузят в первую очередь, выбирая грузы по убыванию массы, начиная с самого тяжёлого. На оставшееся после этого место стараются взять как можно большее количество грузов. Если это можно сделать несколькими способами, выбирают тот способ, при котором самый большой из выбранных грузов имеет наибольшую массу. Если и при этом условии возможно несколько вариантов, выбирается тот, при котором наибольшую массу имеет второй по величине груз, и т.д. Известны количество грузов, масса каждого из них и грузоподъёмность вагонов.

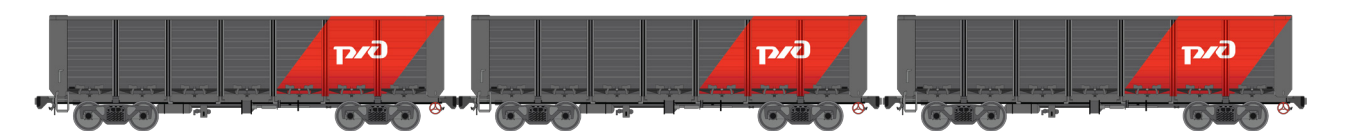

#### *Вопрос*

Определите количество и общую массу грузов, которые будут вывезены при погрузке по вышеописанным правилам.

Входные данные представлены в файле 2.txt следующим образом. В первой строке входного файла записаны два целых числа: N — общее количество грузов и M — грузоподъёмность вагона в тоннах. Каждая из следующих N строк содержит одно целое число — массу груза в центнерах. В ответе запишите два целых числа: сначала максимально возможное количество грузов, затем их общую массу.

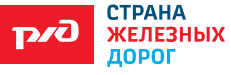

**Пример организации исходных данных во входном файле: 6 70 100 185 120 160 140 300**

В данном случае сначала нужно взять груз массой 185 ц. Остается 515 ц. После этого можно вывезти ещё максимум 3 груза. Это можно сделать четырьмя способами:  $100 + 120 + 140$ ,  $100 + 140 + 160$ ,  $100 + 120 + 160$ ,  $120 + 140 + 160$ . Выбираем способ, при котором вывозится груз наибольшей возможной массы. Таких способов три:  $100 + 120 + 160$ ,  $100 + 140 + 160$ ,  $120 +$  $140 + 160$ . Из этих способов выбираем те, при которых больше масса второго по величине груза, то есть  $100 + 140 + 160$  и  $120 + 140 + 160$ . Их них нужно выбрать вариант 120 + 140 + 160, так как в этом случае третий по величине груз наиболее тяжёлый. Всего получается 4 груза общей массой 605 ц.

#### *2.3 Условие*

На складе лежат ёмкости с дизельным топливом различного объема и стоимости. Объем и стоимость записаны на каждом пакете как натуральные числа: вес не превосходит 100 литров, стоимость не превосходит 10 тысяч рублей. Для транспортировки отбираются K ёмкостей с самой низкой ценой топлива за единицу объема; при равной стоимости за единицу объема выбираются ёмкости с большим объемом.

**Входные данные** представлены в файле 3.txt следующим образом. В первой строке через пробел записаны числа N — количество ёмкостей на складе (натуральное число, не превышающее 1000) и K — количество ёмкостей на отправку (натуральное число, не превосходящее 100). В каждой

из последующих N строк через пробел записаны два числа — объем и стоимость каждой ёмкости.

#### *Вопрос*

По заданной информации о ёмкостях с топливом и количестве транспортируемых ёмкостей определите суммарный объем топлива в отправленных ёмкостях и стоимость самой тяжёлой отправленной ёмкости.

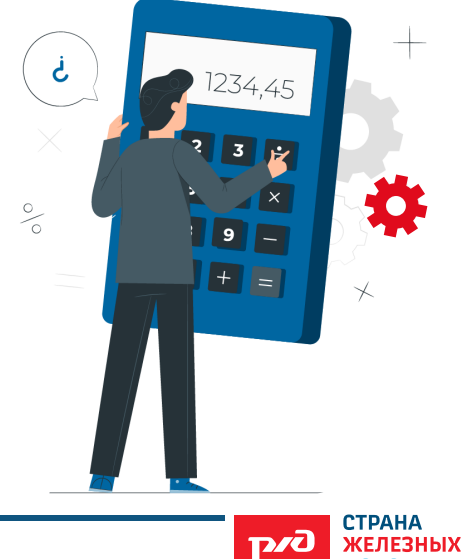

лорог

Запишите в ответе два числа — сначала суммарный объем топлива в отправленных ёмкостях, затем стоимость самой тяжёлой.

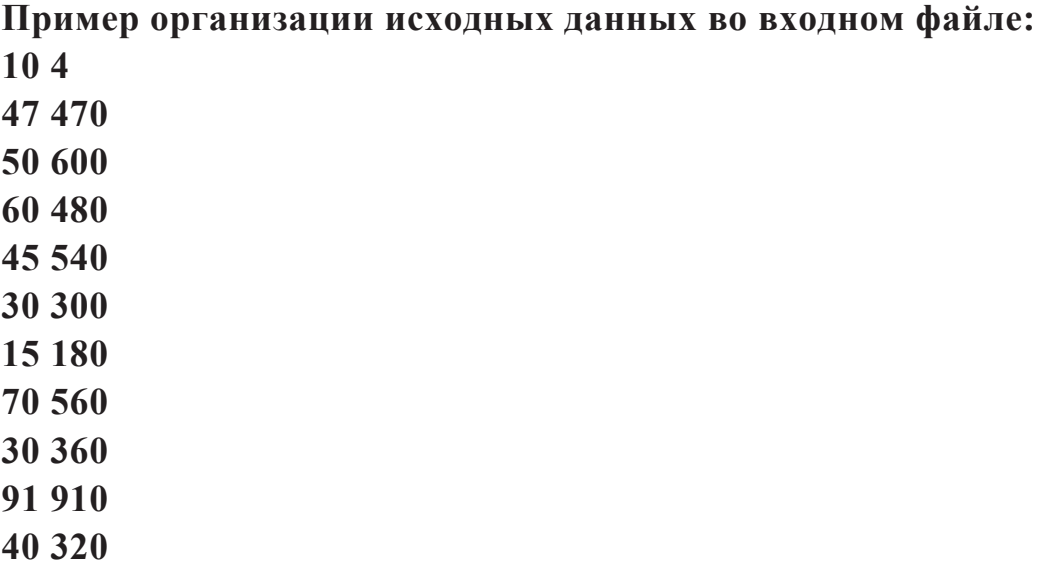

При таких исходных данных самая низкая стоимость топлива в ёмкостях объемом 60, 70, 40; затем — у ёмкостей объемом 91, 30, 47. Поэтому наибольший возможный объем к отправке равен 70+60+40+91 = 261, а стоимость самой тяжёлой отправленной ёмкости равна 910.

# **3. ПРОГРАММИРОВАНИЕ И МУЛЬТИМЕДИЙНЫЙ ПОРТАЛ «ПОПУТЧИК»**

Путешествие на поезде — настоящая медитация. По пути успеваешь почувствовать себя исследователем, уложить в голове впечатления и вдоволь налюбоваться видами за окном.

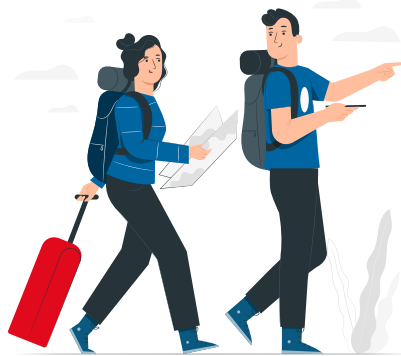

Железнодорожный транспорт России выполняет основной объём грузовых и пассажирских перевозок. По объёму перевозок и многим качественным показателям железные дороги России занимают ведущее место в мире. Успешная работа железнодорожного транспорта во многом определяется достаточно высоким уровнем технического оснащения,

технологии и организацией перевозочного процесса. Усилия практиков направлены на постоянное их совершенствование, и это позволяет создавать необходимые технические и технологические резервы.

На российских железных дорогах все активнее используются автоматизированные информационные технологии, способствующие уменьшению транспортных издержек, снижению расходов на вагонные

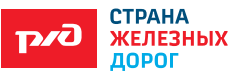

запчасти, эксплуатацию и ремонт. ОАО «РЖД» также старается повысить комфорт пассажиров: удобство размещения, отдых.

В поездах АО «ФПК» пассажирам предоставляется доступ к мультимедийному порталу с базовыми услугами и развлекательным контентом.

Базовые сервисы:

- интерактивная карта маршрута поезда;
- расписание, информация о поезде;
- магазин на борту;
- ресторан на борту (заказ блюд);
- обратная связь в пути следования;
- новости;
- игры.

### **ЗАДАЧИ**

#### *3.1 Условие*

Железнодорожный билет для взрослого стоит n рублей. Стоимость билета для школьника составляет 50% от стоимости билета для взрослого. Группа состоит из k школьников и 2 взрослых.

#### *Вопрос*

Выведите итоговую сумму билетов на всю группу. Напишите программу для нахождения суммы билетов на группу, где n и k случайные величины; n — из промежутка [2000; 5000] рублей, а k – из промежутка [8;24].

## *3.2 Условие*

Билет на поезд 061М Владивосток — Москва в плацкартный вагон стоит k рублей (стоимость полного билета определите, используя официальный сайт ОАО «РЖД» на дату, плюс 10-20 дней на момент решения задачи), в купе — на 20% дороже, детский — 50% от стоимости взрослого.

#### *Вопрос*

Какое наибольшее количество билетов можно будет купить в вагон купе на N тыс. рублей (от 156 тыс. рублей до 250 тыс. рублей с шагом 20 тыс. рублей), если на 10 детей и менее — 1 взрослый?

#### *3.3 Условие*

Заданы следующие габариты одного вагона: длина — 13 920 мм, ширина — 3 160 мм, высота — 3 800 мм.

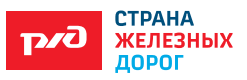

## *Вопрос*

Какой объем однородного груза (в куб.м) можно перевезти грузовым железнодорожным составом, состоящим из 80-85 таких вагонов?

Результат округлите до целых. Решите задачу с помощью программирования, выведите в массив объем однородного груза для каждого количества вагонов.

## *Условие*

Задача «Испытание поезда». Новый поезд проходит заключительный этап приёмочных испытаний. Одно из заданий этого этапа предполагает проезд от станции A до станции B, расстояние между которыми — L, в следующем режиме: разогнаться с ускорением а<sub>1</sub> до скорости, не превосходящей v; проехать с этой скоростью время, не меньшее t; остановиться на станции B, тормозя с замедлением  $a_{2}$ .

# *Вопрос*

Рассчитайте минимальное время, которое поезд будет находиться в пути во время выполнения этого задания.

# **План**

Сколько времени поезд будет разгоняться до скорости v с ускорением  $\mathrm{a_{_1}?}$ Какое расстояние он проедет за это время?

Сколько времени поезд будет тормозить от скорости v с ускорением  $\mathrm{a_{_{2}?}}$ Какое расстояние он проедет за это время?

Исходя из пунктов 2 и 4, вычислите, какое расстояние поезд ехал с максимальной скоростью.

Вычислите время такого движения.

Сложите найденные времена.

## **Формулы**

$$
v = v_0 + at
$$
  

$$
s = v_0 t + at^2/2
$$

**Формат входных данных.** Единственная строка содержит числа

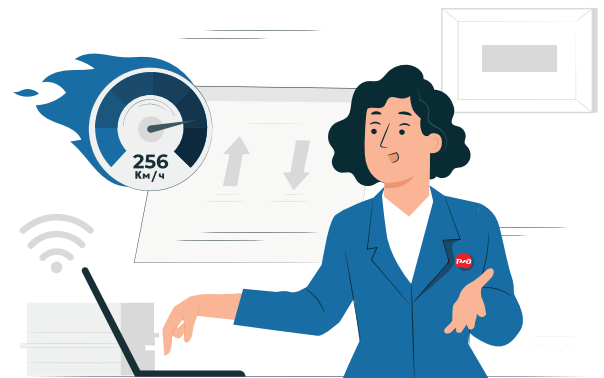

L,  $a_1$ ,  $a_2$ , v, t. Величины L,  $a_1$ ,  $a_2$ , v — положительные, действительные; t — неотрицательная, действительная. Дробная часть содержит не более 4 десятичных цифр, а целая часть не превосходит  $10^3$  . В 50 % тестов величина t равна нулю.

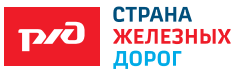

**Формат выходных данных**. Выведите единственное число — искомое время нахождения поезда в пути, рассчитанное с точностью до  $10^{-4}$ .

#### **Примеры входных и выходных данных**

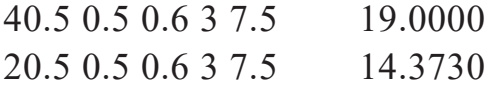

#### *3.5 Условие*

Задача «Железнодорожная изгородь». Метод «железнодорожной изгороди» — один из простейших методов шифрования текстовых сообщений, разработанный в начале XX века.

Суть метода «железнодорожной изгороди» заключается в следующем: текст длиной N символов посимвольно записывается «змейкой» в таблицу из N столбцов и k строк (здесь k — ключ шифрования). Пример заполнения таблицы показан на рисунке для k = 5 и исходной строки **Russia\_lives\_by\_roads**, для наглядности пробелы заменены символом нижнего подчёркивания.

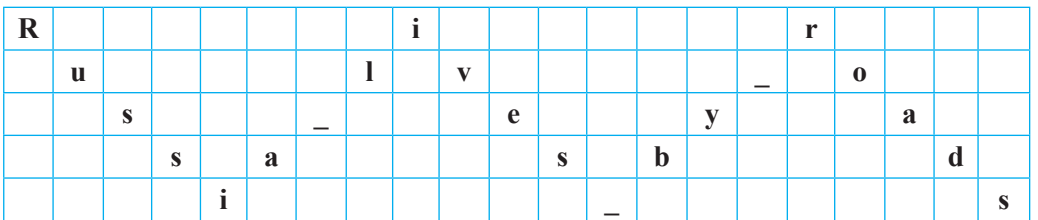

После заполнения таблицы символы исходного текста читаются из этой таблицы построчно. Таким образом, зашифрованная строка имеет вид Riruly os eyasasbdi s. Заметьте, что длина зашифрованного сообщения всегда совпадает с длиной исходного.

**Формат входных данных.** Первая строка входного файла содержит величину ключа k  $(2 \le k \le 1000)$ . Во второй строке записано шифруемое сообщение, длина которого не меньше 1 символа и не превосходит 30000 символов (в 50 % тестов эта длина не превосходит 255). В сообщение могут входить символы с кодами от 32 до 127, пробелов в начале и конце строки нет.

**Формат выходных данных.** Выведите единственную строку с зашифрованным сообщением.

#### **Примеры входных и выходных данных**

Вх: 5 This is a secret message Вых: Ta h tmeisseegsiersa cs. Вх: 5 Cat Вых: Cat.

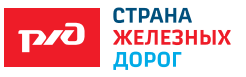

# *Вопрос*

Зашифруйте сообщение методом «железнодорожной изгороди».

# *3.6 Условие*

Дана таблица 2 с данными пассажиропотока и пассажирооборота воздушного (местные воздушные авиалинии (далее — МВЛ), внутренние воздушные линии (далее — ВВЛ)) и железнодорожного транспорта.

### *Вопрос*

Постройте диаграмму пассажиропотока и пассажирооборота воздушного МВЛ, ВВЛ и железнодорожного транспорта.

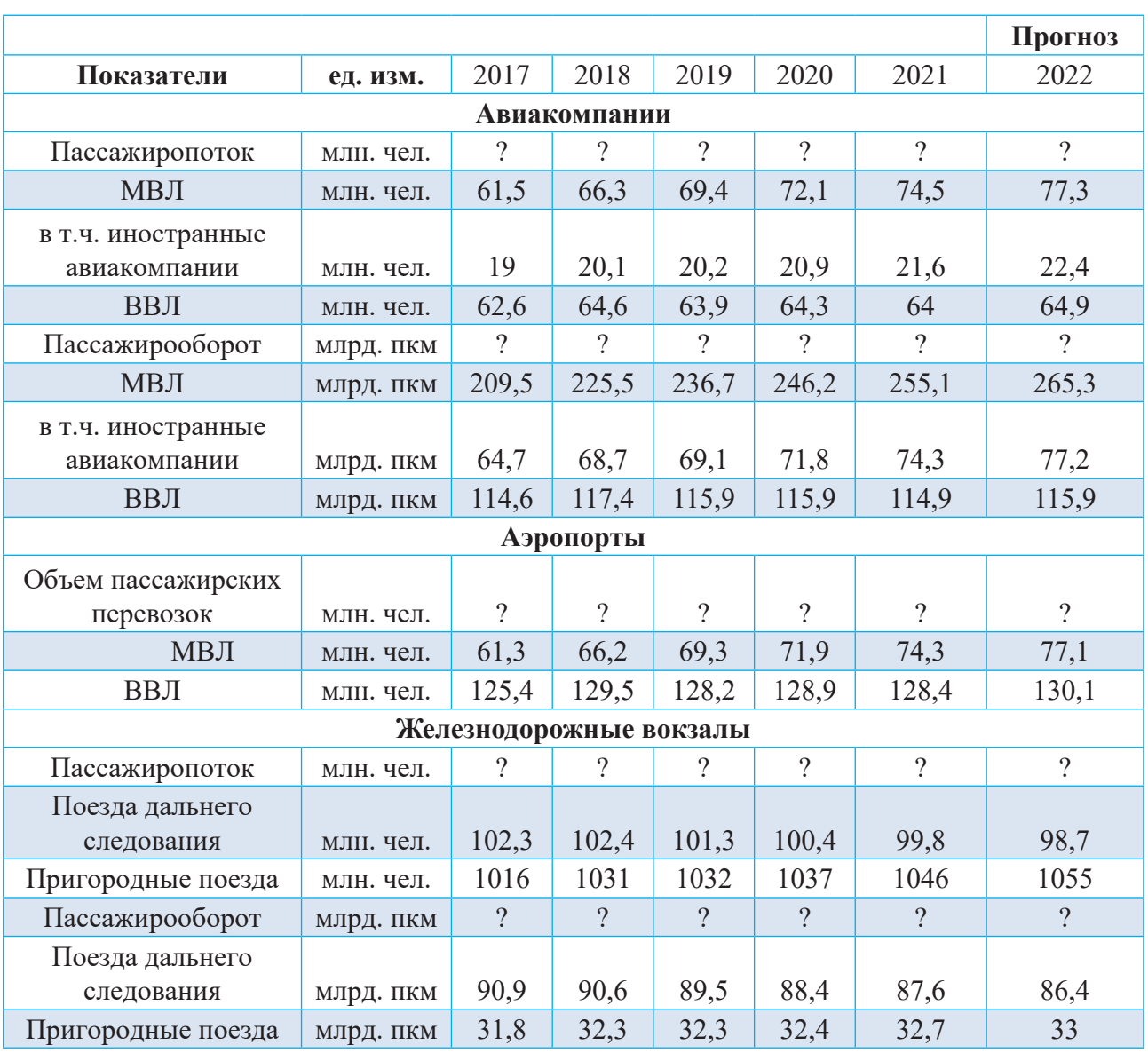

Таблица 2 — Данные пассажиропотока и пассажирооборота

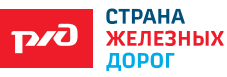

# *3.7 Условие*

ОАО «РЖД» ставит на первое место безопасность на железнодорожном транспорте и дает задание своим сотрудникам разработать информационные стенды, брошюры и т.д. по соблюдению правил безопасности на железнодорожном транспорте.

## *Вопрос*

Представьте себя сотрудником компании и предложите свои варианты представления информации по безопасности для пассажиров поезда. Самостоятельно выберите способ представления данной информации, используя различные компьютерные программы и средства Интернета для дальнейшего использования на мультимедийном портале «Попутчик».

# **4. ПРИМЕНЕНИЕ РОБОТОВ НА ЖЕЛЕЗНОДОРОЖНОМ ТРАНСПОРТЕ**

## **4.1 Практическая работа «Пайка»**

Для качественной пайки нужно выполнить очередность:

1. Включите паяльник в сеть, дождаться полного нагрева. Скорость нагрева может составлять 1-3 минуты, это прописано в инструкции к вашему паяльнику. Если нет инструкции, можно определить степень нагрева, попробовав расплавить немного припоя. Если плавится легко, паяльник считается разогретым.

2. Снимите резиновую изоляцию с провода с помощью острого инструмента — кусачек, ножа или специального стриппера.

3. Опустите жало разогретого паяльника в канифоль, чтобы припой мог легко удерживаться на кончике жала. Наберите немного припоя и попробуйте залудить провод.

4. Теперь соедините два проводника. Пусть один из компонентов будет светодиод, а второй — залуженный провод.

5. Нагрейте место стыка паяльником, слегка ведя жало паяльника из стороны в сторону вдоль проводников.

# **4.2 Лабораторная работа «Управление платой Arduino»**

Откройте веб-страницу http://kpolyakov.spb.ru/school/robotics/arduino/ arduino.htm.

Удалите программу из окна слева и скопируйте в это окно новую программу:

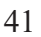

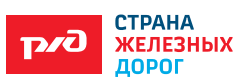

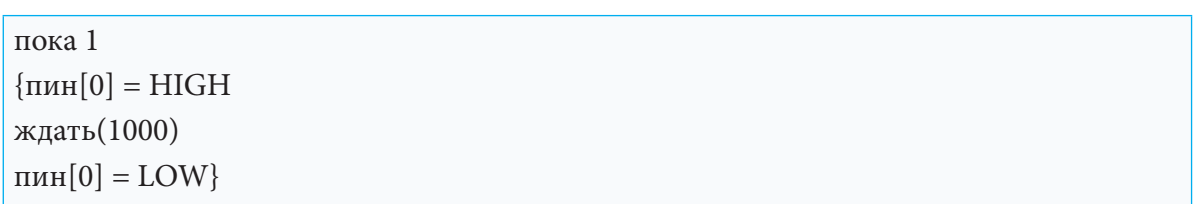

Щёлкая по светодиоду, который связан с выводом («пином») номер 0, выберите любой цвет светодиода, который вам нравится.

Щёлкнув по кнопке ■, запустите программу.

Исправьте программу так, чтобы светодиод с номером 0 мигал с периодом 2 секунды (1 секунду горит, затем 1 секунду не горит). Запишите в поле ниже исправленную программу:

```
пока 1 
{
пин[0] = HIGH
ждать(1000)
пин[0] = LOW
}
```
Исправьте программу так, чтобы одновременно мигали два светодиода, связанные с пинами 0 и 5:

```
пока 1 
{
 ...
}
```
Исправьте программу так, чтобы два светодиода, связанные с пинами 0 и 5, работали следующим образом:

0,5 секунды: светодиод 0 горит, светодиод 5 не горит;

0,5 секунды: светодиод 5 горит, светодиод 0 не горит;

0,5 секунды: оба светодиода не горят.

Программа:

```
пока 1 
{
 ...
}
```
**«Светофор».** Щелчками мыши установите для светодиодов 0, 1 и 2, соответственно, красный, жёлтый и зелёный цвета. Исправьте программу так, чтобы светодиоды работали следующим образом:

- 1 секунду: горит только красный светодиод;
- 0,5 секунды: горят красный и жёлтый светодиоды;
- 1 секунду: горит только зелёный светодиод;
- 0,5 секунды: горит только жёлтый светодиод.

Программа:

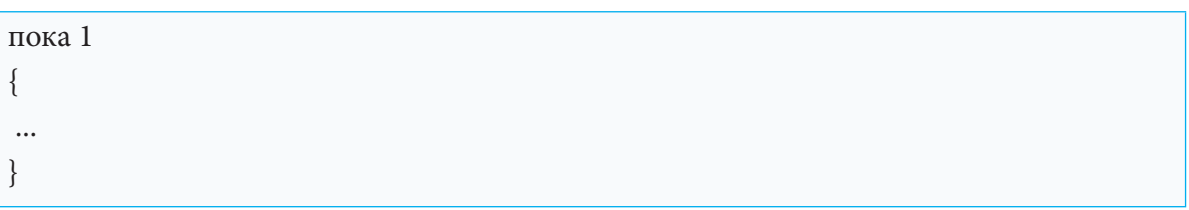

## **4.3 Задача «Железнодорожный светофор»**

Как известно, для регулирования движения транспорта через железнодорожные переезды правилами предусмотрено три типа светофоров. Один из них — два попеременно мигающих красных сигнала в соответствии с рисунком 1. Ваша задача — построить работающую модель такого светофора в соответствии с рисунком 2.

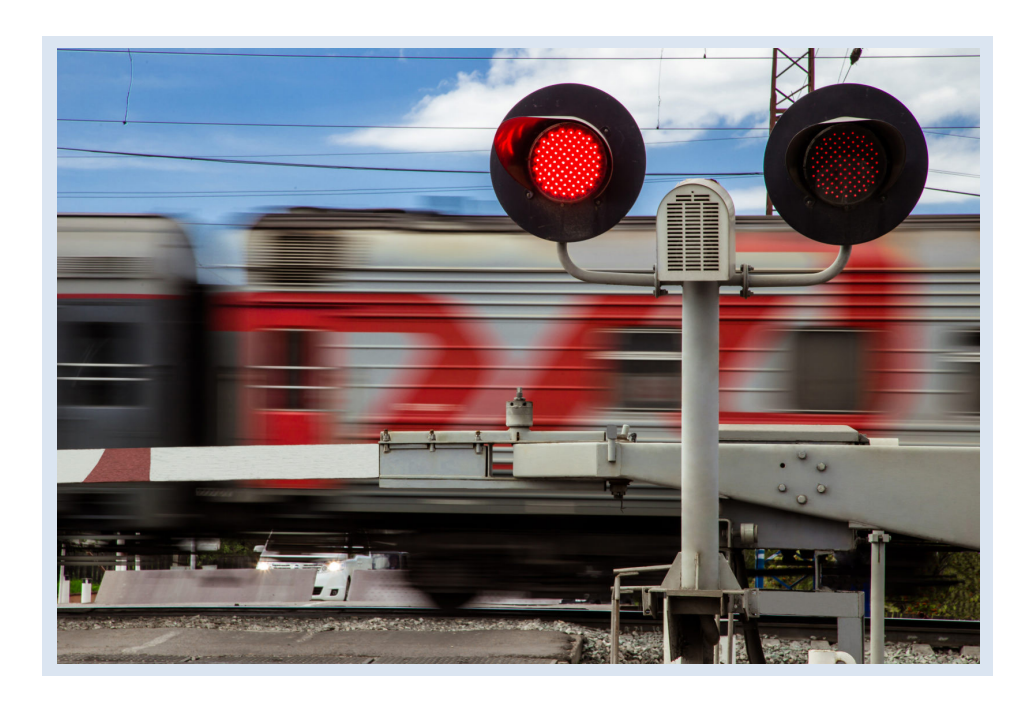

Рисунок 1. Железнодорожный светофор на переезде

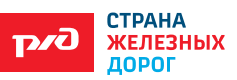

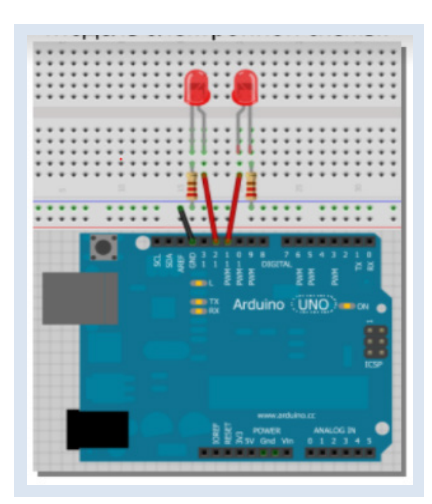

Рисунок 2 . Модель электронной схемы

Оборудование: Arduino, макетная плата, два светодиода, два резистора номиналом 220 Ом, соединительные провода, USB-кабель.

#### **4.4 Кейс «Робот-диагност»**

Задача — сократить время формирования и заполнения внутренних документов, оптимизировать документооборот с контрагентами и запросы пользователей инфраструктуры РЖД. Снизить долю рутинных и однотипных операций, обрабатываемых человеком на железнодорожном транспорте с помощью Arduino.

Оборудование: Arduino Uno / Arduino Nano / Arduino Mega; Motor Control Shield L293D; Bluetooth модуль HC-05/06 для управления с телефона или планшета; моторы; аккумуляторы, резисторы, светодиоды по необходимости; корпус, колеса или гусеницы для передвижения, датчики; паяльник, термопистолет, провода, припой и т.д.

1. Робот, двигаясь по рельсам, должен преодолевать дистанцию за наименьшее время, определяя дефекты рельсов (выщербины, чрезмерные износы, трещины и т.д.)

2. Робот, двигаясь по кругу катания колеса, определяет и передает информацию о параметрах колесной пары.

# **5. ИНФОРМАЦИОННАЯ БЕЗОПАСНОСТЬ И ЗАЩИТА ИНФОРМАЦИИ НА ЖЕЛЕЗНОДОРОЖНОМ ТРАНСПОРТЕ**

#### **5.1 Кейс «Информационная безопасность»**

*Условие*

ОАО «РЖД» непрерывно совершенствует собственную

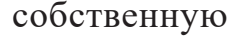

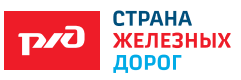

IТ-инфраструктуру — одну из самых масштабных в России, тестирует и аудирует новые решения. Но компании с высокими показателями цифровой зрелости также приходится принимать всё больше вызовов в области кибербезопасности. Вопросы информационной безопасности в РЖД находятся в зоне ответственности двух подразделений — службы безопасности и IТ-блока.

#### *Вопрос*

Какие данные интересуют хакеров? Из каких уровней состоит система защиты информации?

#### **5.2 Кейс «Личные данные»**

#### *Условие*

В конце августа 2019 года неизвестный пользователь опубликовал в свободном доступе персональные данные 703 тыс. человек, которые предположительно являлись сотрудниками ОАО «РЖД», причем в самом ОАО «РЖД» на тот момент работало 732 тыс. сотрудников. Среди свободно доступных данных по сотрудникам, включая руководство компании, была представлена такая информация: ФИО, дата рождения, адрес, номер СНИЛС, должность, фотография, телефон, адрес электронной почты (иногда на доменах NRR.RZD, DZV.ORG.RZD, ORW.RZD и других внутренних доменах ОАО «РЖД»). На сайте с выложенной базой была надпись: «Спасибо ОАО «РЖД» за информацию, предоставленную путем бережного обращения с персональными данными своих сотрудников».

#### *Вопрос*

Исходя из данной ситуации, определите, как можно лучше защитить персональные данные, чтобы таких ситуаций не происходило?

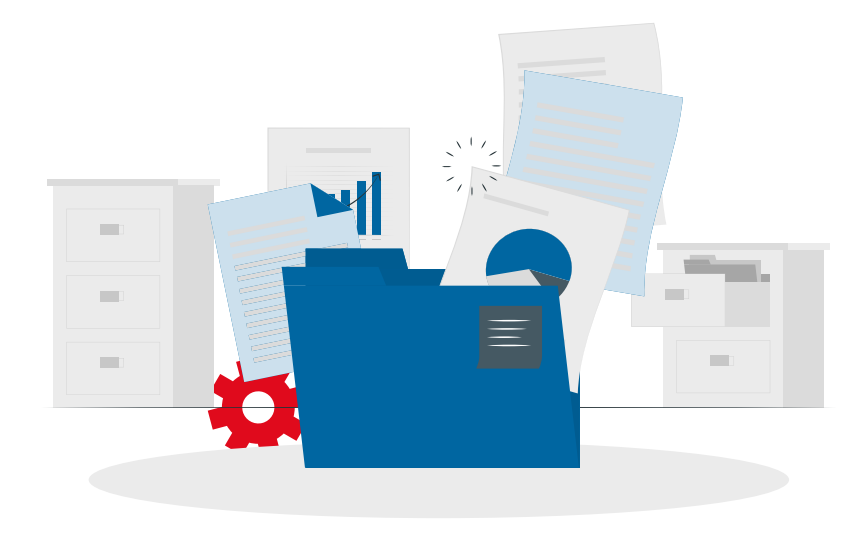

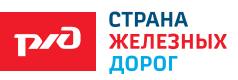

## **5.3 Кейс «Информационная система «РЖД»**

#### *Условие*

Утром 13 января на ресурсе «Хабр» пользователь LMonoceros опубликовал материал, в котором он рассказал, что ему удалось проникнуть в информационную систему РЖД. Пользователь «Хабра» LMonoceros получил доступ к 10 тысячам камерам видеонаблюдения РЖД, IP-телефонии компании и другим внутренним сервисам, к системам в которых можно изменить расписание на табло, отключить камеры наблюдения или опустить температуру в залах ожидания до минимальной.

## *Вопрос*

Какие последствия могут быть после вмешательства сторонних лиц для ОАО «РЖД»?

Какие меры предосторожности можно предложить?

С какими угрозами информационной безопасности можно столкнуться в наши дни и как с ними бороться? Выберите 2-3 основных угрозы и обоснуйте свой выбор.

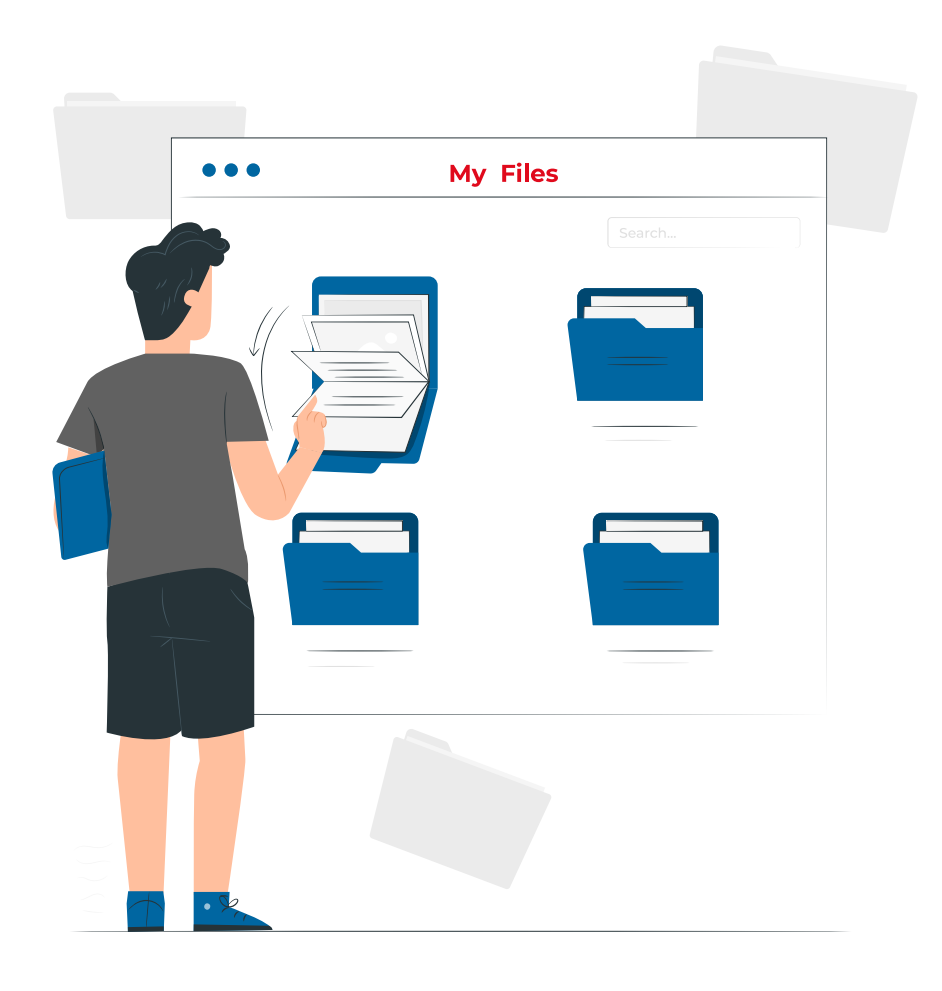

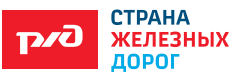

#### **6. МОДЕЛИРОВАНИЕ**

#### **6.1 Практическая работа «Железнодорожная станция»**

**Задание.** В районе собрались строить железнодорожную станцию. Возникла необходимость построить к станции дороги от населенных пунктов.

Какие варианты построения железнодорожной станции вы можете предложить? Найдите оптимальное экономическое решение. Определить положение станции так, чтобы общая длина дорог от станции к населенным пунктам была минимальной.

#### *Задача*.

В районе расположения четырех населенных пунктов А, В, С и D проходит участок дороги. По просьбе жителей в этом районе решено построить железнодорожную станцию, а от нее — прямолинейные автомобильные дороги к населенным пунктам. Найдите положение железнодорожной станции, при котором общая длина автомобильных дорог была бы минимальной.

1. Построение математической модели.

Допустим, что в любом месте участка можно построить станцию и соединить её прямолинейными дорогами с каждым населенным пунктом. Нарисуем оси координат на карте района так, чтобы ось абсцисс проходила по интересующему нас участку железной дороги, а начало координат совпадало с левым концом железной дороги.

Населенные пункты будем обозначать точками в соответствии с рисунком 3.

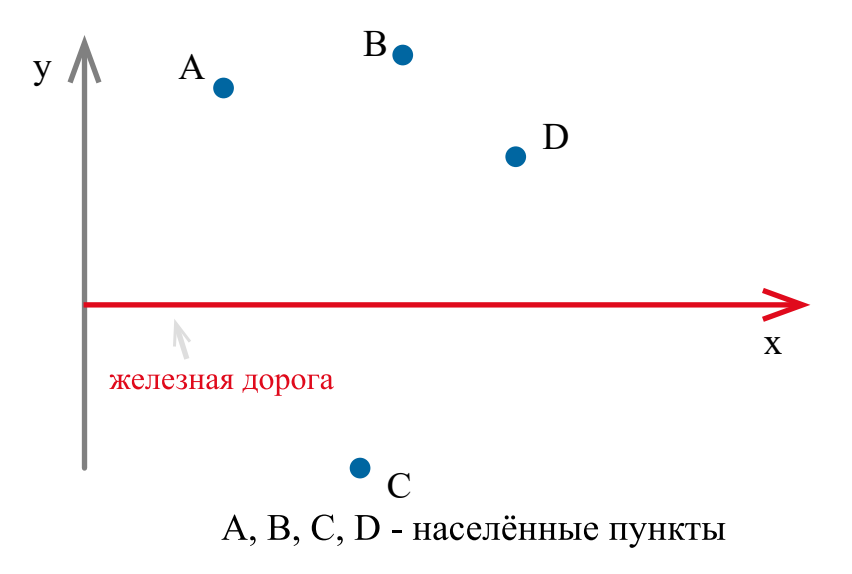

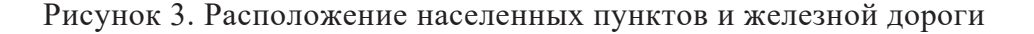

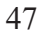

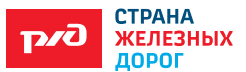

Определите исходные данные и результат для математической модели. Исходные данные — координаты населенных пунктов.

Результат — абсцисса точки, где будет строиться станция в соответствии с рисунком 4.

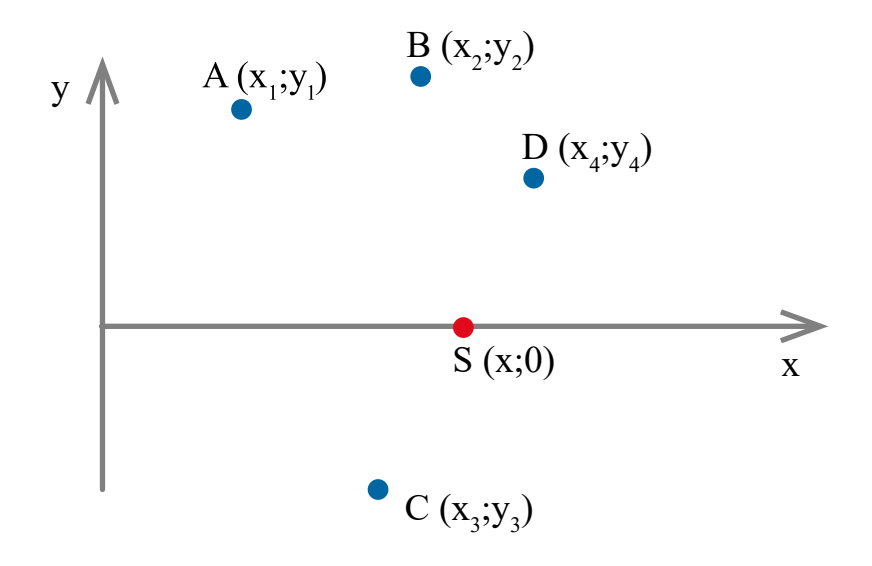

Рисунок 4. Координаты населенных пунктов и станции

Найдем соотношение между результатом и исходными данными. Координаты наших четырех населенных пунктов обозначим  $(x_1, y_1)$ ,  $(x_2, y_2)$ ,  $(x_3, y_3), (x_4, y_4).$ 

Выберем любую точку на отрезке, изображающем железную дорогу. Пусть х — её абсцисса.

Назовите координаты станции. По условию задачи необходимо найти х. Вычислим расстояния |AS|, |BS|, |CS|, |DS| в соответствии с рисунком 5.

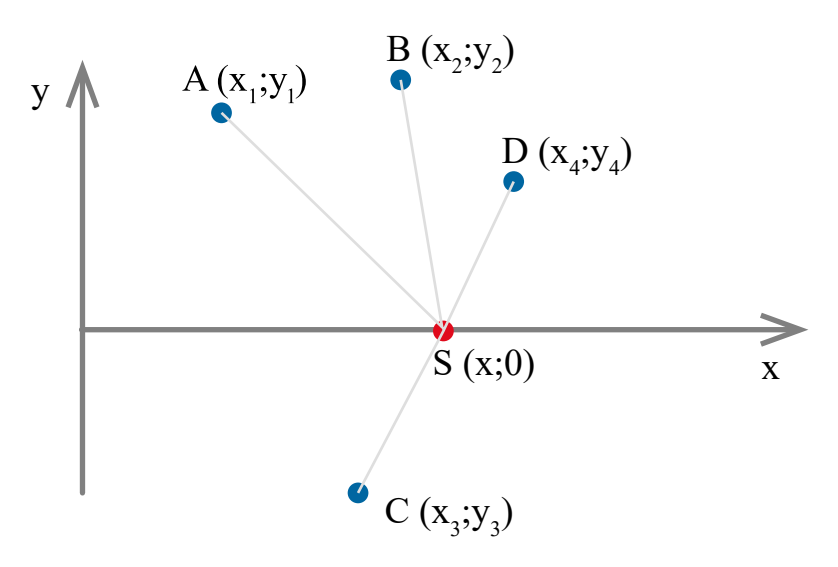

Рисунок 5. Нахождение расстояния

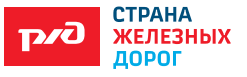

Нахождение расстояния по формуле:  $|AS| = \sqrt{(x_1 - x)^2 + (y_1 - 0)^2}$ . Необходимо ответить на ряд вопросов: Как записать общую длину дорог? От чего будет зависеть общая длина дорог? Какие значения может принимать х? Как же найти это х?

Для того, чтобы определить x, разобьем отрезок  $[x_1; x_2]$  на равные части, длина каждого из отрезков — это шаг переменной х (в соответствии с рисунком 6).

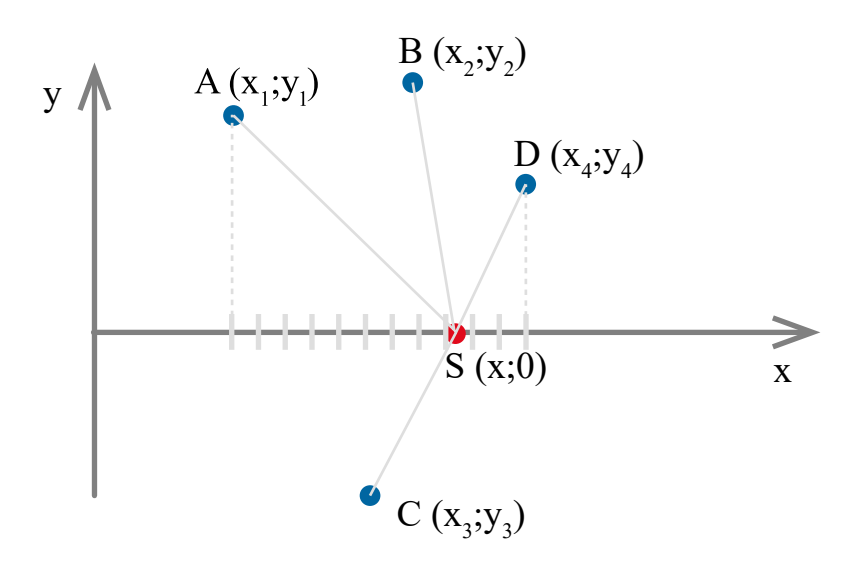

Рисунок 6. Разбиение отрезка

Затем найдем значения f при x= x<sub>1</sub>, x<sub>1+</sub>шаг, …. и так далее, пока x $\leq$  x<sub>4</sub>.

Выберем среди этих значений наименьшее и определим, при каком х оно достигается.

Значение х будет отличаться от искомого результата не больше чем на шаг. Поэтому мы возьмем его в качестве результата.

Итак, для решения задачи нам потребуется из достаточно большого количества чисел найти минимальное.

Для моделирования будем использовать ЭТ.

2. Построение модели в ЭТ

С помощью математической модели постройте компьютерную модель в соответствии с рисунком 7.

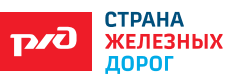

|                | А                           | B                         | C  | D   | E         | F     |  |  |  |
|----------------|-----------------------------|---------------------------|----|-----|-----------|-------|--|--|--|
| 1              | Модель выбора положения     |                           |    |     |           |       |  |  |  |
| 2              | Исходные данные             |                           |    |     |           |       |  |  |  |
| 3              | Пункты                      | А                         | Б  | B   |           |       |  |  |  |
| 4              | Коорд. Х                    |                           | 4  | 5   | 8         |       |  |  |  |
| 5              | Коорд. Ү                    | 5                         | 3  | -2  |           |       |  |  |  |
| 6              |                             |                           |    |     |           |       |  |  |  |
| $\overline{7}$ | 1 км - начальное значение х |                           |    |     |           |       |  |  |  |
| 8              |                             | 0,25 км - шаг изменения х |    |     |           |       |  |  |  |
| $\overline{9}$ |                             |                           |    |     |           |       |  |  |  |
| 10             | Расчетная таблица           |                           |    |     |           |       |  |  |  |
| 11             | X                           | AC                        | БC | BC. | <b>LC</b> | Сумма |  |  |  |
| 12             |                             |                           |    |     |           |       |  |  |  |

Рисунок 7. Пример построения

Построить диаграмму построения станции и населенных пунктов.

### **6.2 Задача на определение способа перевозки**

Из пункта отправления А в пункт назначения В в соответствии с рисунком 8 в течение планируемого периода необходимо перевезти N=10 тыс. тонн груза. Расстояния между пунктами приведены в таблице 3, остальные исходные данные в таблице 4. Перевозка может осуществляться одним из способов: автомобильный транспорт, авто+железнодорожный транспорт, авто+речной транспорт. Средние скорости перевозки принимаются: при автомобильной доставке — 60 км/ч; при подвозе на авто к ж/д или речному транспорту — 25 км/ч; по железнодорожной дороге — 50 км/ч; по реке — 20 км/ч.

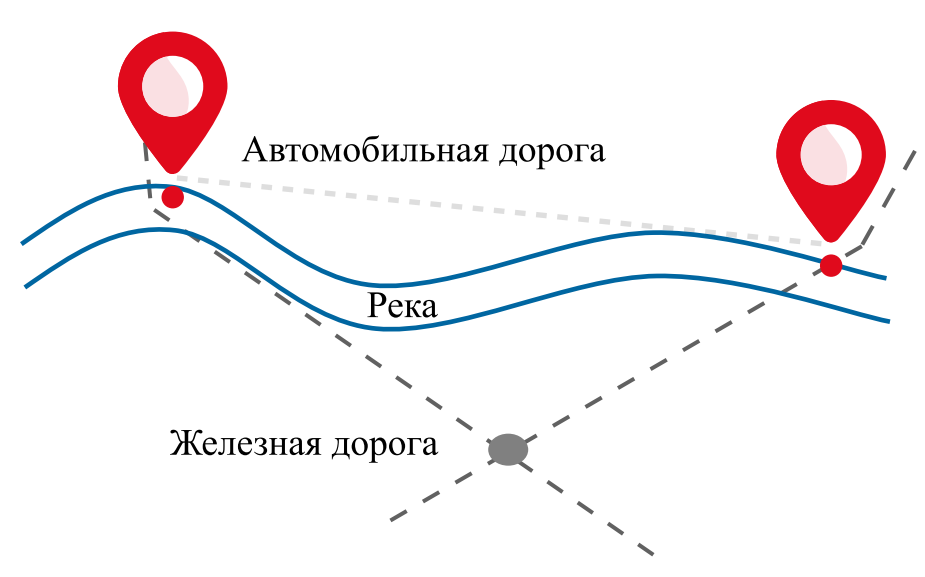

Рисунок 8. Схема транспортных связей

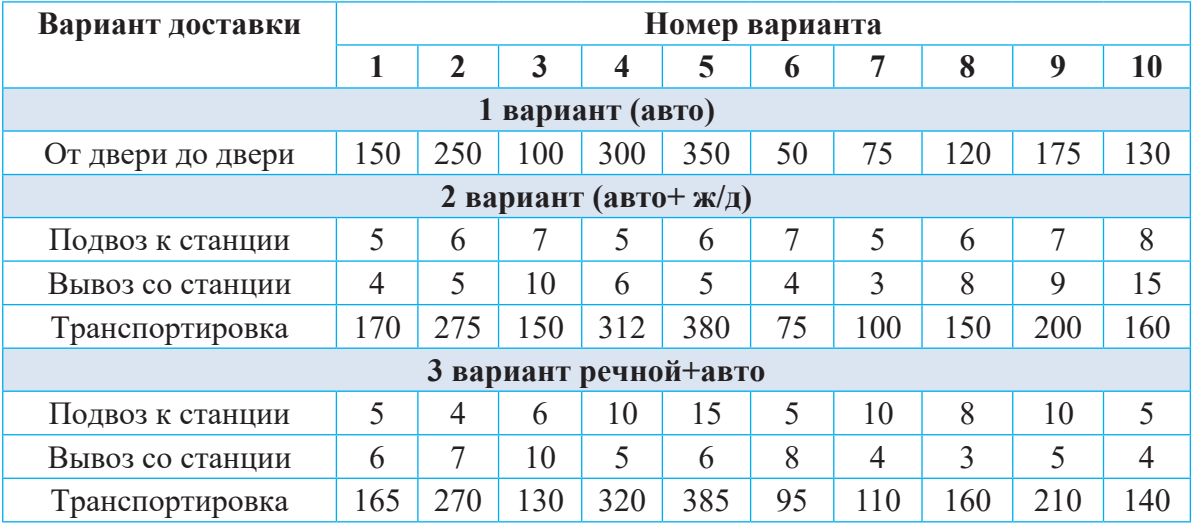

#### Таблица 3 — Расстояние перевозки в км

При доставке грузов по железной дороге и по реке ко времени добавляется двое суток на перемещение (одни — на накопление груза, вторые — ожидание вывоза).

Таблица 4 — Средняя цена 1 тонны перевозимого груза, тыс. руб.

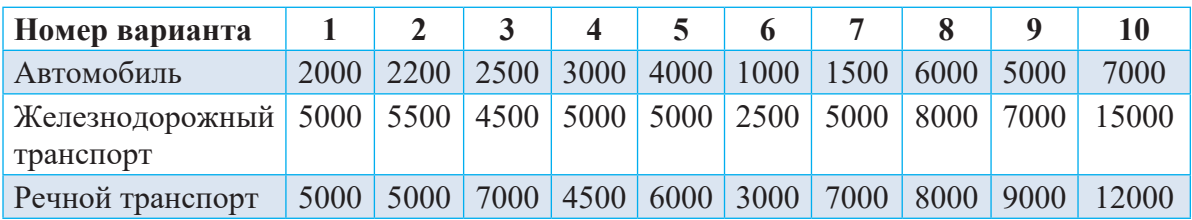

Выберете оптимальный способ перевозки по времени и цене. Постройте компьютерную модель. Ваши результаты сравните с результатами других учащихся.

#### **6.3 Задача на прогнозирование заработной платы**

Заработная плата сотрудника ОАО «РЖД» изменялась на протяжении трех лет в соответствии с таблицей 5. Составьте прогноз заработной платы сотрудника на ближайшие 5 лет, используя электронные таблицы или язык программирования.

Таблица 5 — Заработная плата сотрудника ОАО «РЖД»

| Отработанное время (мес)  |  |       |       |  |
|---------------------------|--|-------|-------|--|
| <u>' Заработная плата</u> |  | 33000 | 34200 |  |

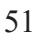

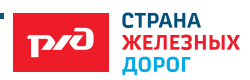

# **6.4 Практическая работа «Транспортная задача» Основные этапы работы**

- 1. Выбор задачи
- 2. Содержательная постановка задачи
- 3. Составление материальной модели
- 4. Сбор исходных данных
- 5. Решение задачи
- 6. Анализ решения
- 7. Принятие оптимального решения
- 8. Графическое представление результата

#### **Блок-схема решения задачи линейного программирования**

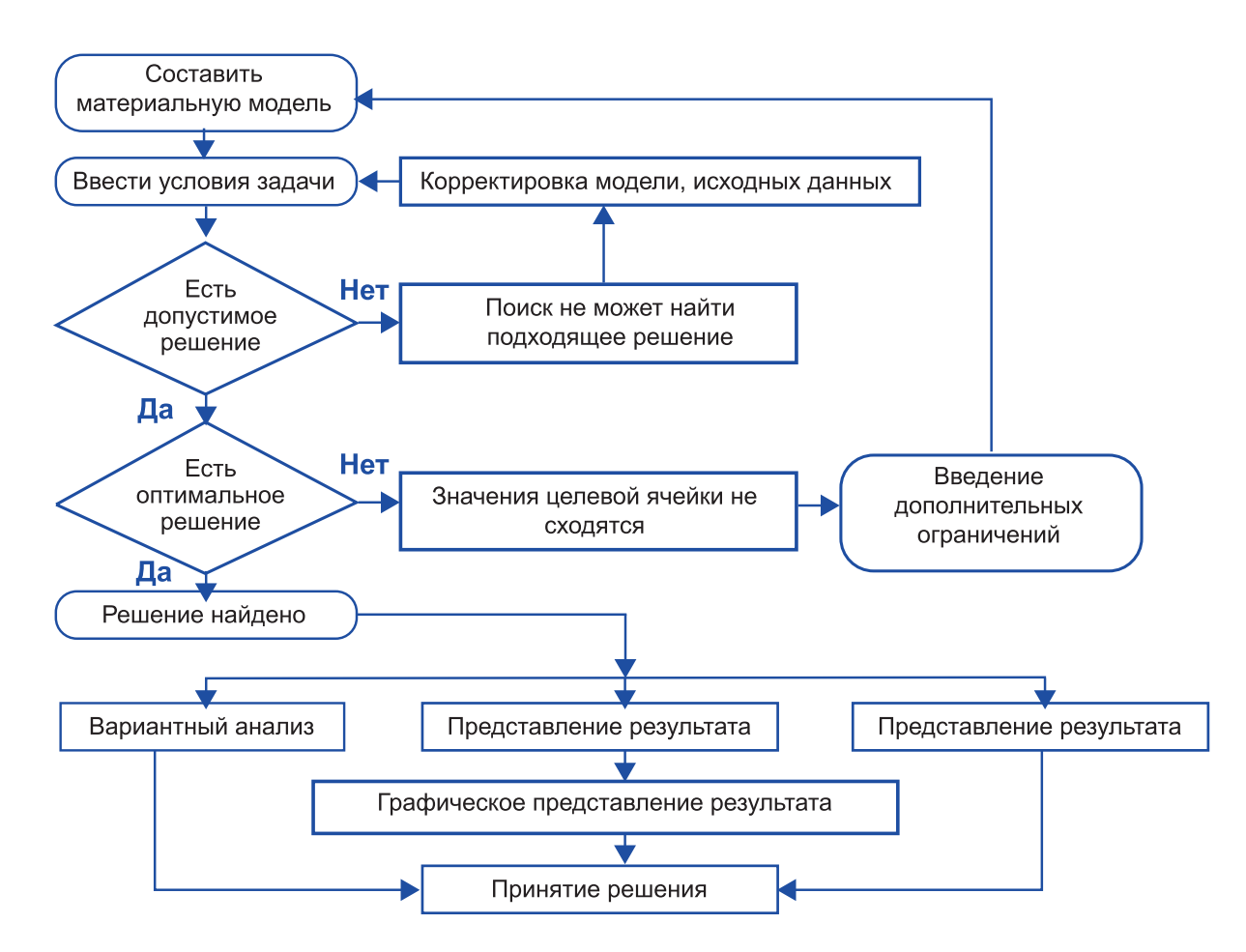

#### *Задача*

Пусть имеется М складов и N — потребителей.

 $\bm{\mathrm{X}}_{\scriptscriptstyle\rm i,j}$  — количество продукции, доставляемой со склада с номером i.  $\mathrm{P}_{\mathrm{i,j}}$  — издержки доставки единицы продукции со склада i потребителю j.  $\text{C}=\sum_{i=1}^{N}\text{x}_{i,j}$ количество продукции, находящееся на складе с номером  $\text{i}.$  $B_i = \sum_{i=1}^{M} x_{i,i}$ — необходимое количество продукции. Исходные данные приведены в таблице.

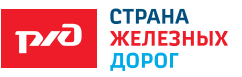

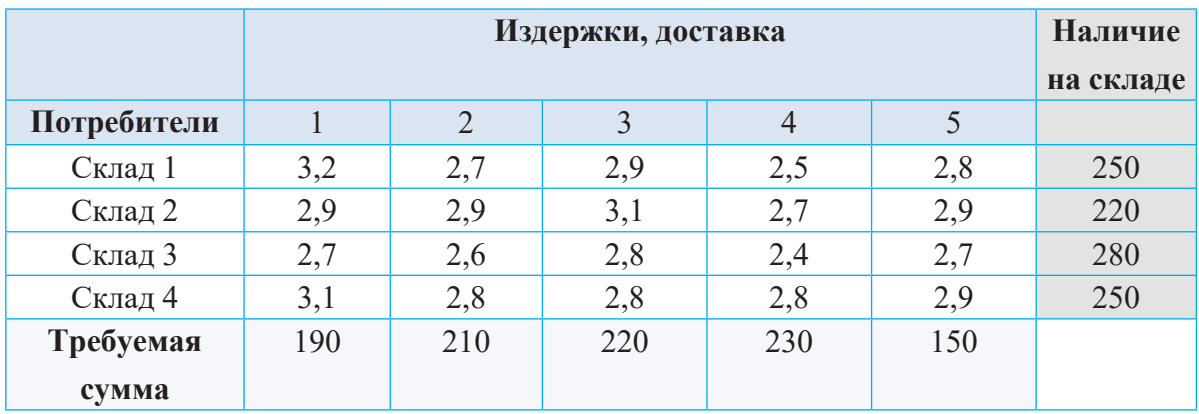

# **Решение**

1. В электронной таблице заполняем данные:

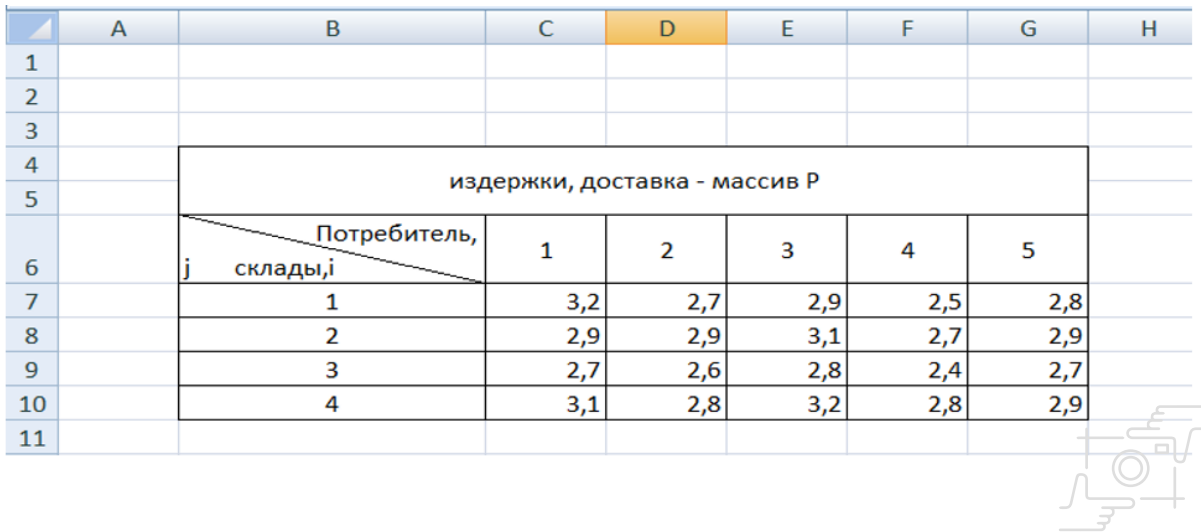

Для подписания массива **Р** выделяем диапазон «**C7:G10**», вызываем контекстное меню, выбираем команду **«Имя диапазона»**, присваиваем имя «**Р**» и **ОК**.

2. Заполняем вторую таблицу, исходя из условия задачи:

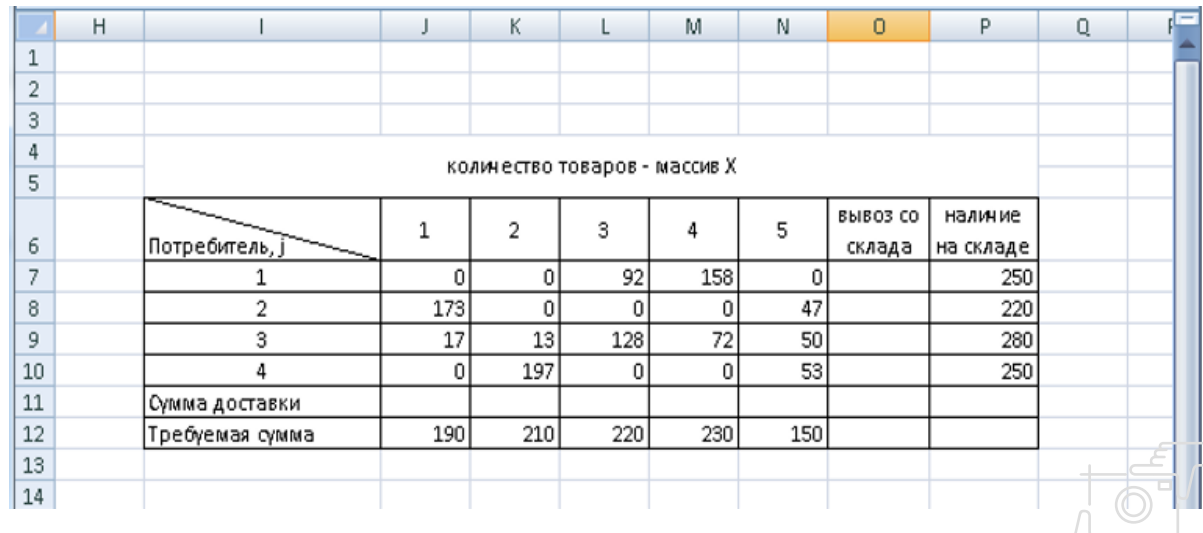

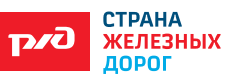

3. В ячейку **О11** заносим формулу =**ЕСЛИ(P11=O12;«совпадает»; «не совпадает»).**

4. Даём имена массивам:

выделяем диапазон «**J7:N10**«, вызываем контекстное меню, команда «Имя диапазона», вводим имя «**Х**» и нажимаем «**ОК**»;

выделяем диапазон «**O6:P10**«, вызываем контекстное меню, выбираем команду «**Выбрать из раскрывающегося списка**», выбрать имя в строке выше и нажимаем «**ОК**»;

выделяем диапазон «**I11:N12**», вызываем контекстное меню, выбираем команду «**Выбрать из раскрывающегося списка**», выбираем имя в столбце слева и нажимаем «**ОК**»**.**

5. В ячейку **I13** заносим целевую функцию **=СУММПРОИЗВ(P;Х)**.

6. В ячейку **J11** заносим формулу **=СУММ(J7:J10)** и копируем протягиванием в ячейки с К11 по **N11**.

7. В ячейку **О7** заносим формулу **=СУММ(J7:N7)** и копируем протягиванием в ячейки с **О8** по **О10**.

8. Приступаем к решению. На вкладке «**Данные**», пункт меню «**Анализ**»⇒ «**Поиск решения**».

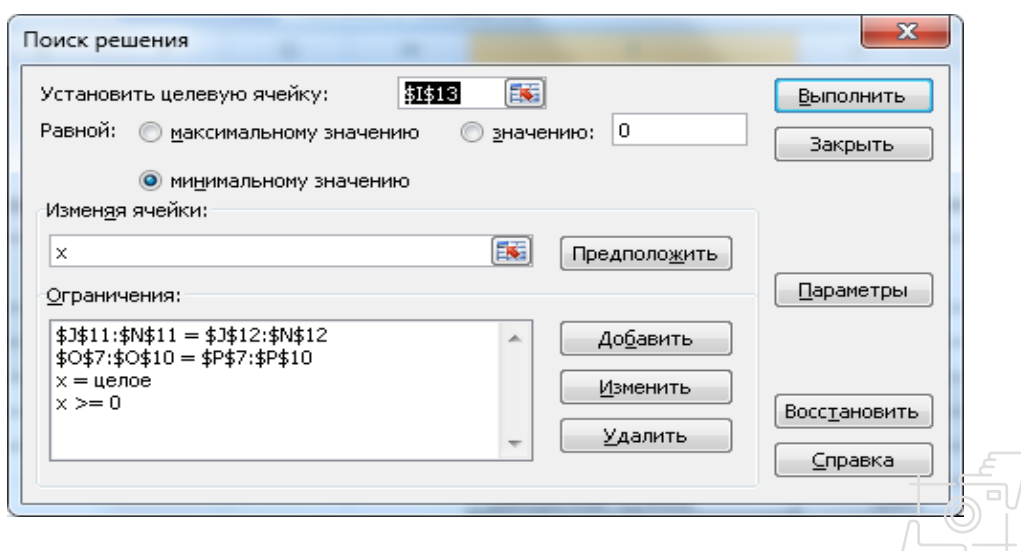

Целевая ячейка I13.

Переключатель — «Равный минимальному значению».

Изменяемые ячейки Х.

Команда «**Добавить»,** переходим в окно «Добавление ограничений».

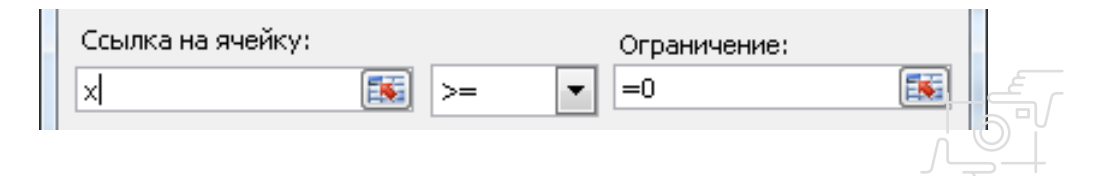

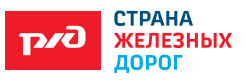

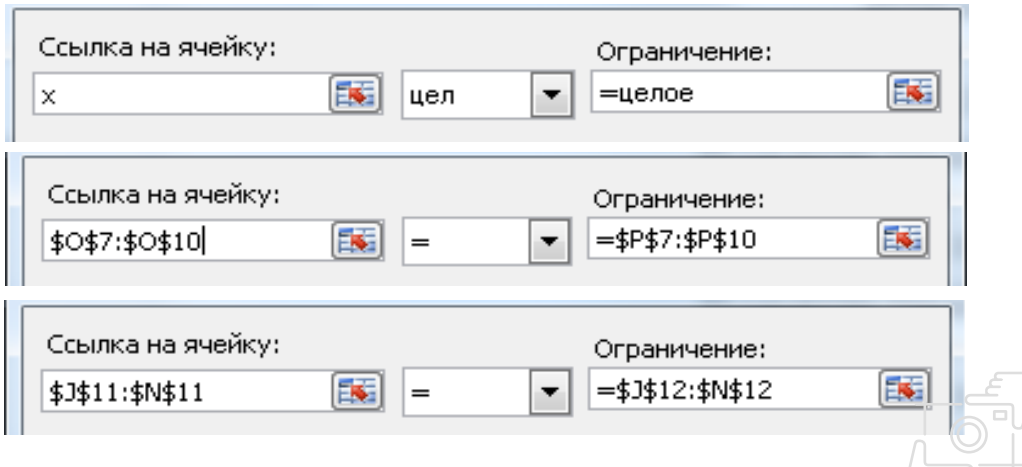

- 9. Окно «**Поиск решения**», «**Выполнить**».
- 10. В окне «**Результаты поиска решений**», сохранить сценарий «ТЗ1».

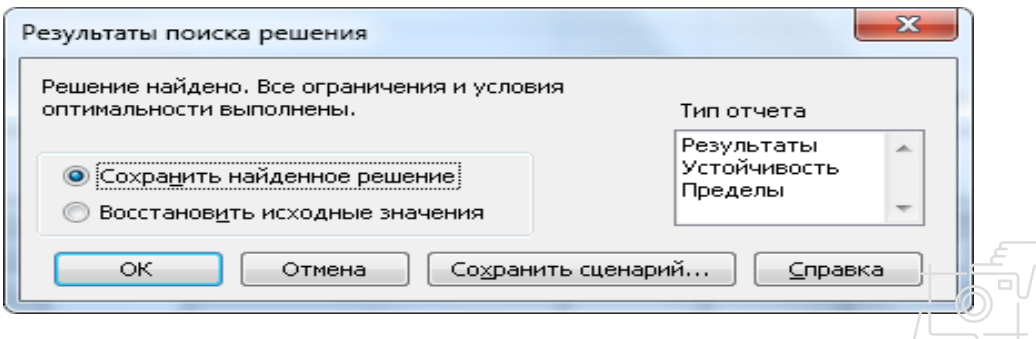

11. Результат поиска решения.

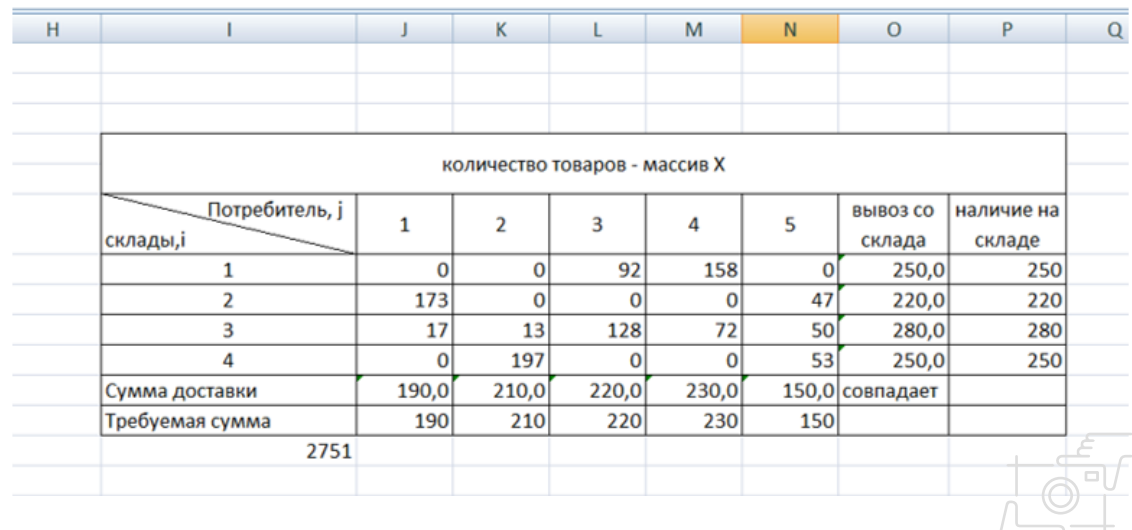

12. В окне «**Диспетчер сценариев**» (Вкладка «**Данные**», пункт меню «**Анализ что-если?**») выбираем команду «**Отчёт**».

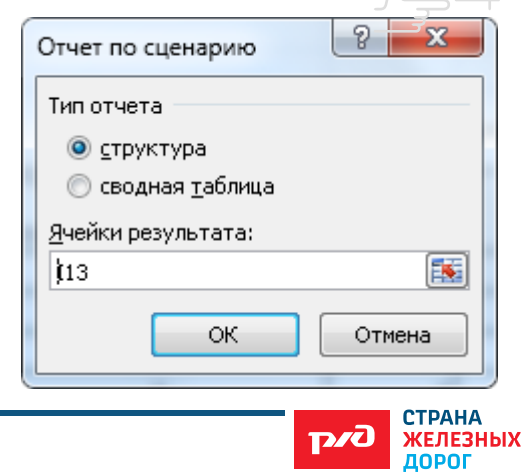

Вводим адрес целевой функции I13 и нажимаем «**ОК**». 13. Построить диаграмму.

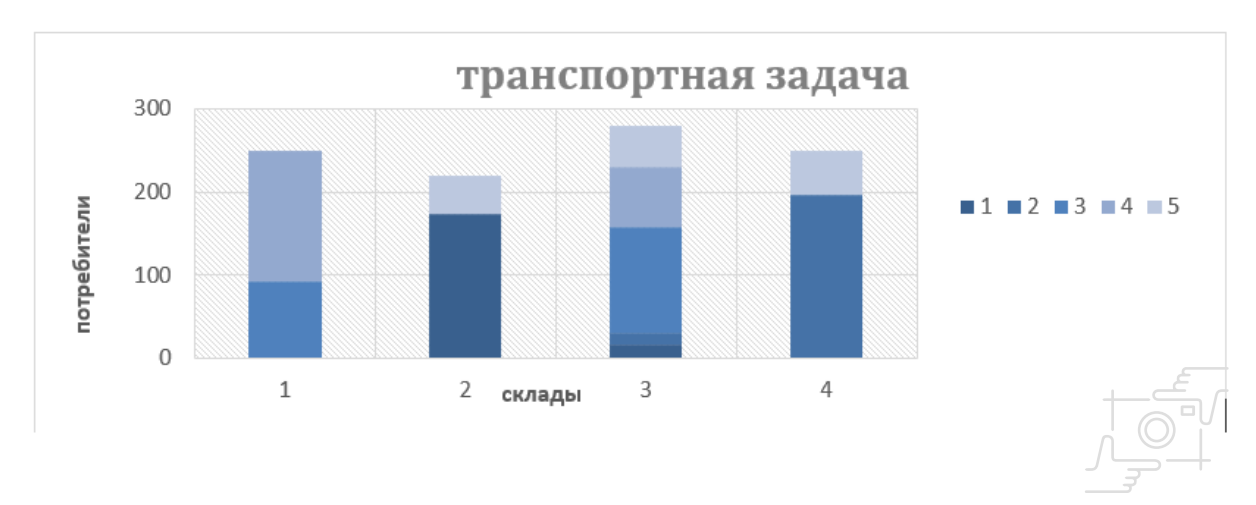

# **7. СОЗДАНИЕ ВЕБ-САЙТОВ И МОБИЛЬНЫХ ПРИЛОЖЕНИЙ**

# **7.1 Практическая работа «История компании ОАО «Российские железные дороги»**

Загрузите документ **RZD.html** — заготовку для новой веб-страницы.

В заголовке страницы (**<title>**) должны быть указаны ФИ разработчика: «Захарова Елена».

Выделите заголовок документа с помощью соответствующего тэга.

Выделите абзацы с помощью нужного тэга, установите выравнивание «по ширине».

Оформите страницу с помощью CSS.

Сделайте встречающиеся Фамилии ссылками на биографию в Интернете.

Подберите с помощью поисковой системы подходящие фото и его добавьте на страницу.

Начиная с 2000 годов, занесите информацию в таблицу.

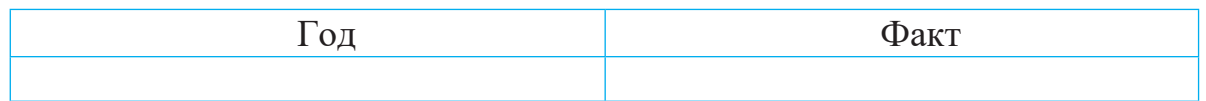

Добавьте на веб-страницу звуковой файл «**Гимн РЖД**».

Используйте тэг **audio**, укажите его атрибуты:

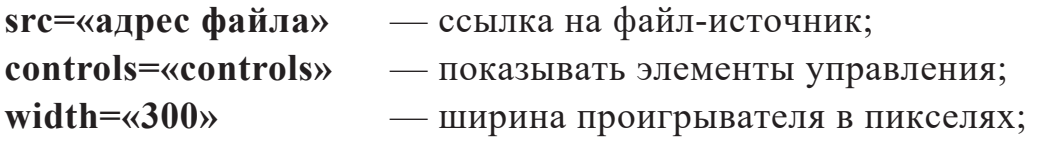

**height=«20»** — высота проигрывателя в пикселях.

Проверьте, как результат написания тегов отображается в виде вебстраницы.

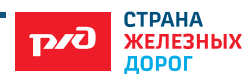

Зайдите на сервис **youtube.com**, с помощью поиска по сайту найдите ролик по теме «История РЖД» и вставьте на веб-страницу. Для этого нужно щелкнуть по кнопке «Поделиться» под роликом, затем — по строчке «**HTMLкод**»**.** После этого остается просто скопировать код, появившийся в текстовом окне, на веб-страницу.

Просмотрите результаты работы.

# **7.2 Кейс «Локомотивы»**

Создайте веб-страницу, используя информацию из Интернета о видах локомотивов: газотурбовозы, паровозы, тепловозы, электровозы. Опишите технические характеристики (в виде списков) данных локомотивов, модификации, добавьте фотографии. Можно применить блочную верстку.

# **7.3 Практическая работа «Приветствие»**

**Задача:** вывести на экран приветствие.

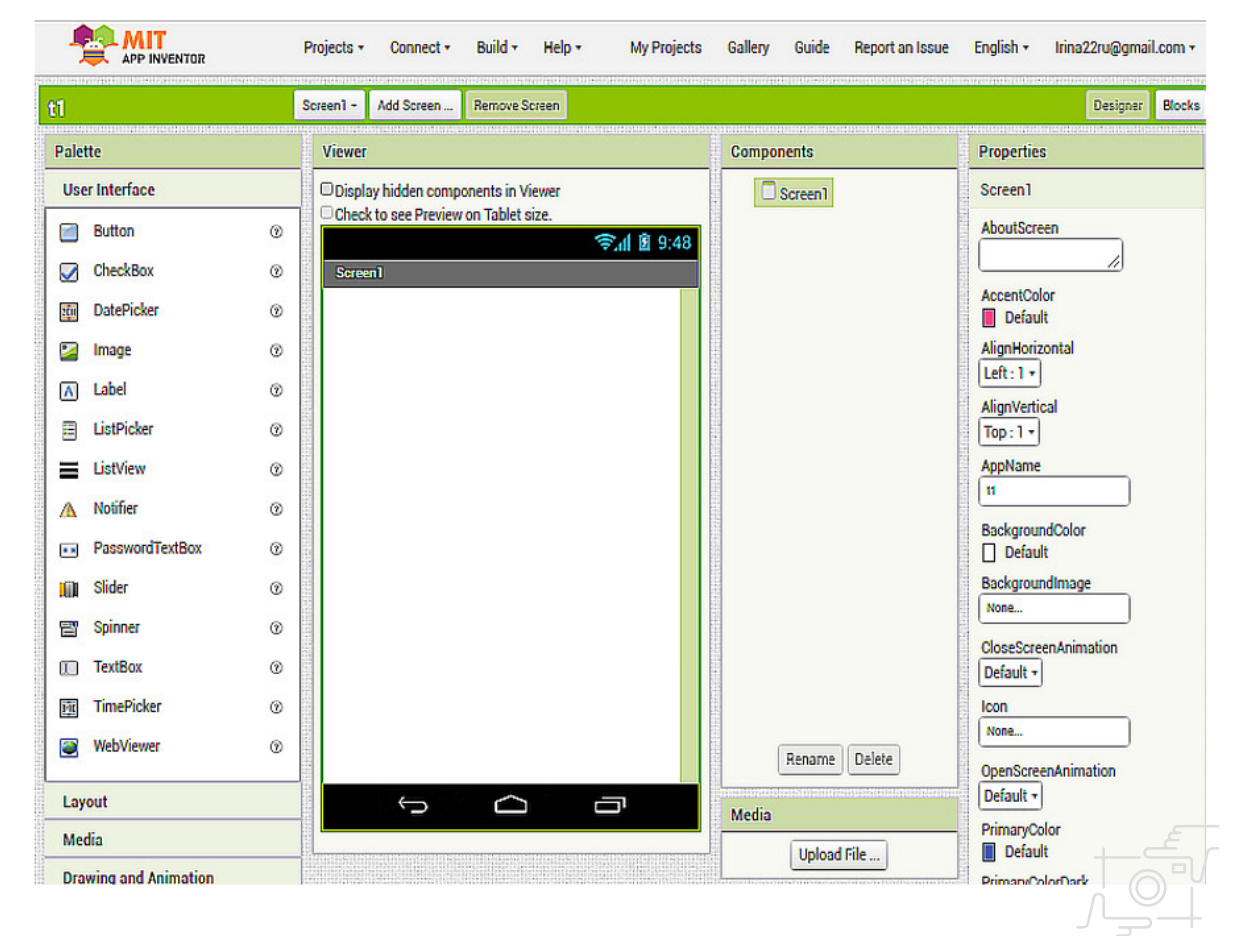

### **Шаг 1.**

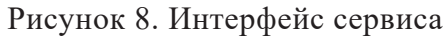

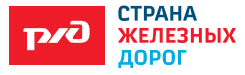

В браузере откройте сайт ai2.appinventor.mit.edu. Если необходимо, выполните вход в свой Google-аккаунт. В итоге вы увидите картинку, подобную изображенной на рисунке 8.

В верхней строке меню смените английский язык на русский. После этого все надписи должны отображаться на русском языке.

Создайте новый проект, выбрав в меню пункты «**Проекты**»**,** «**Начать новый проект**».

Название проекта (оно состоит из английских букв и цифр без пробелов) выберите сами.

# **Шаг 2.**

Перетащите на экран из вкладки «**Палитра**» компонент «**Кнопка**».

Во вкладке «**Свойства**» измените текст на кнопке на «**Нажми меня**» (рис. 9).

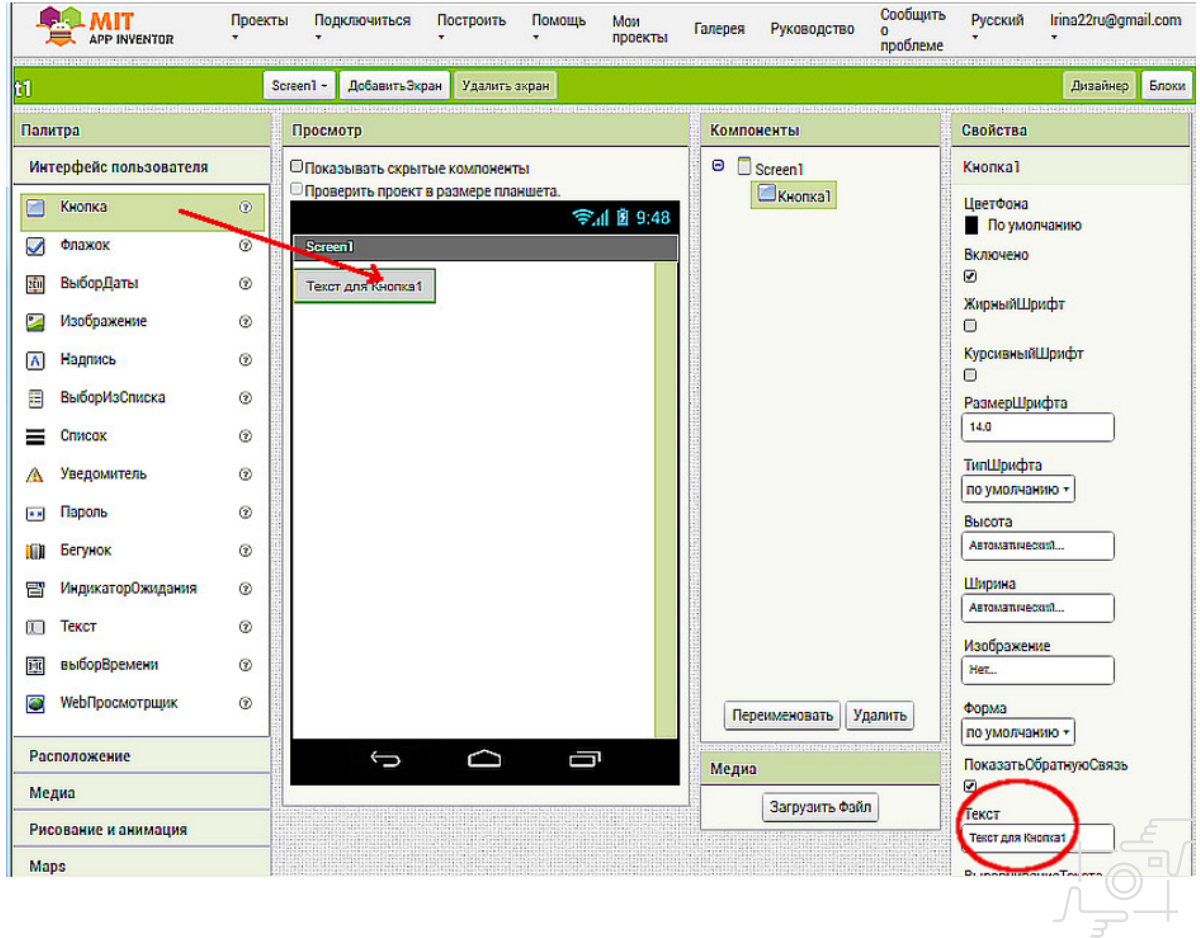

Рисунок 9. Текст на кнопке

Рассмотрите внимательно вкладку «**Свойства**» и подумайте, какие свойства компонента «**Кнопка1**» вы можете изменить. Измените их по своему желанию.

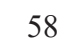

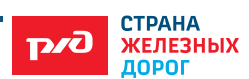

# **Шаг 3.**

Перетащите на экран из вкладки «**Палитра**» компонент «**Надпись**» и разместите его ниже кнопки.

Во вкладке «**Свойств**а» для надписи снимите галочку со свойства «**Видимый**»*.*

# **Шаг 4.**

Перейдите из режима «**Дизайнер**» в режим «**Блоки**».

В разделе «**Блоки**» выберите компонент «**Кнопка1**»*.* Появятся действия, которые можно наложить на кнопку.

когда Кнопка1 - Щелчок Перетащите блок в просмотр».

# **Шаг 5.**

В разделе «**Блоки**» выберите «**Надпись1**». Появятся действия, которые можно выполнять с надписью.

Перетащите блок присвоить **Надпись1** - Текст в Кв область «**Просмотр**» и вставьте его внутрь предыдущего блока.

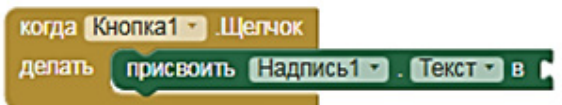

В разделе «**Блоки**» выберите «**Текст**».

Перетащите блок в область «**Просмотр**»*.* Напишите в кавычках текст: «**Привет!**» Соедините, как пазл, с предыдущим блоком.

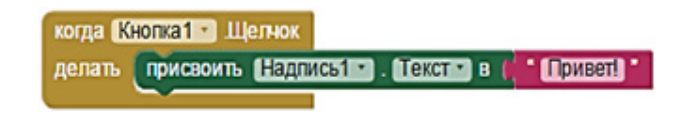

# **Шаг 6.**

Используя пункт меню «**Построить**», либо создайте QR-код для скачивания, либо сохраните файл с расширением apk на компьютере, а затем скачайте на телефон (планшет) и установите приложение.

# **7.4 Создание викторины «История РЖД в лицах»**

Файлы, необходимые для работы, находятся в папке «Знаменитые люди на РЖД».

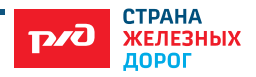

Создайте экран 1, измените свойства.

Добавьте на экран 2 изображения, 3 кнопки, 2 текстовых поля в соответствии с рисунком 10.

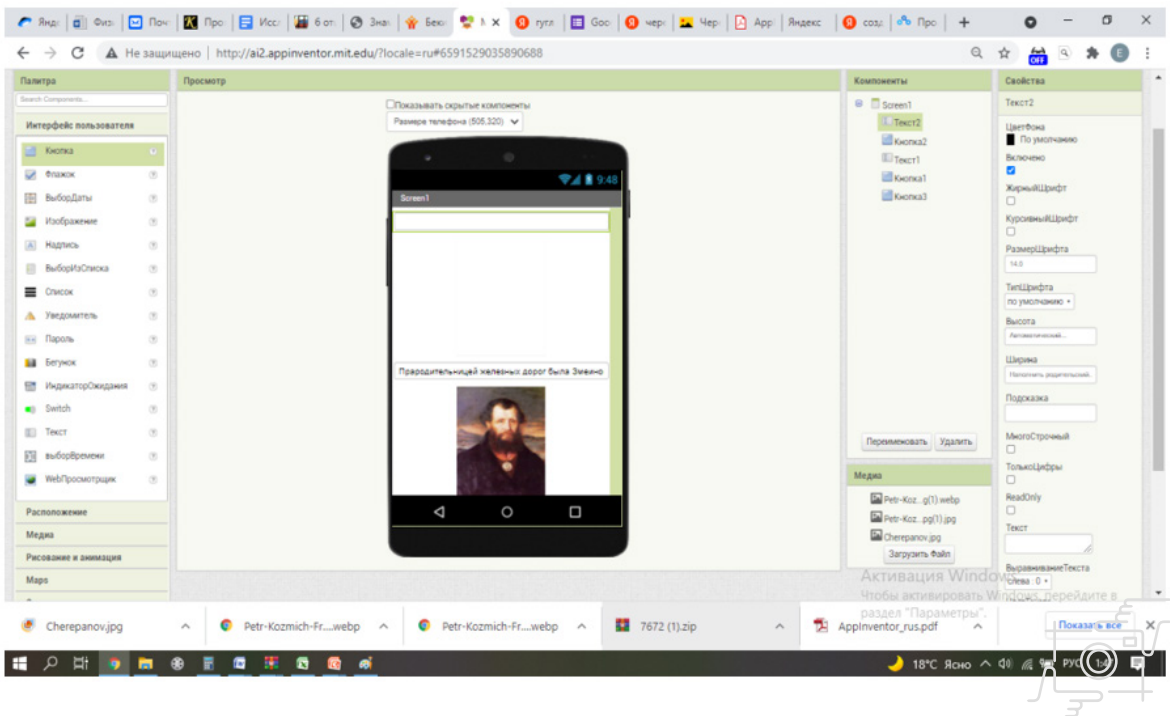

Рисунок 10. Образец

Измените свойства кнопок, изображение, высоту, ширину и т.д.

Перейдите в режим «**Блоки**» и настройте работу кнопок в соответствии с рисунком 11.

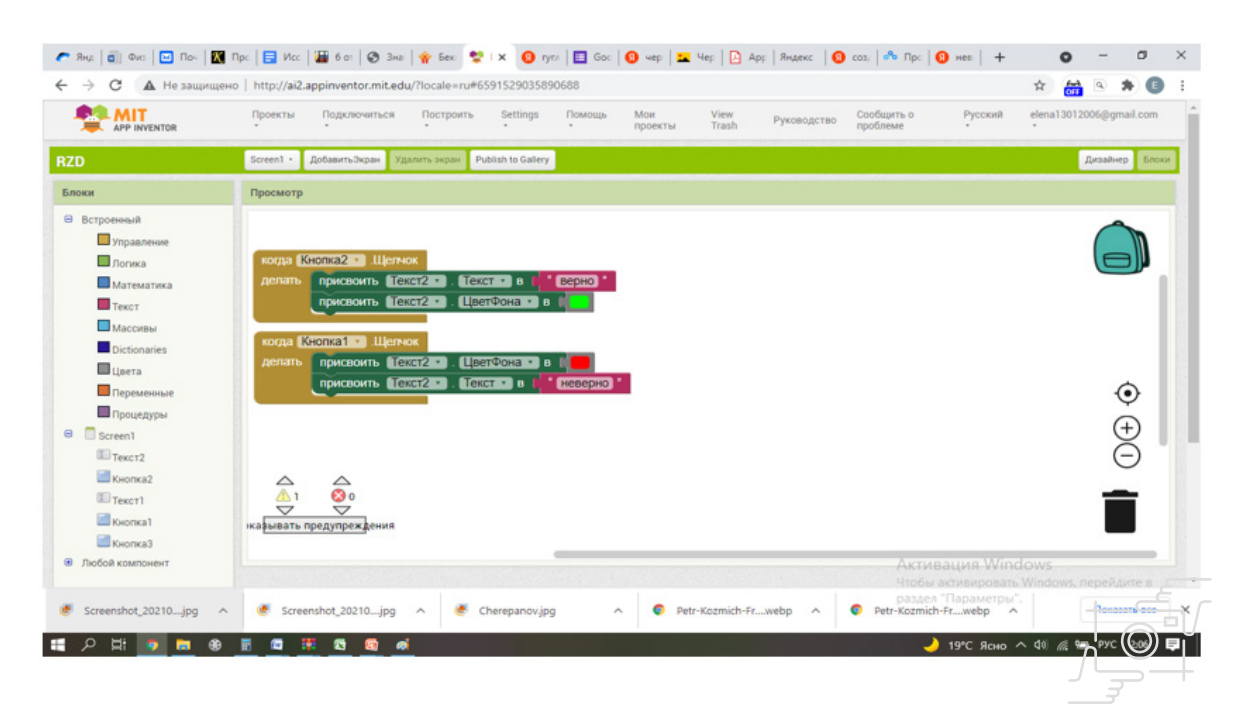

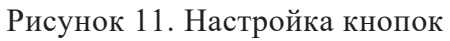

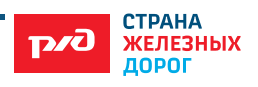

Результат работы действий приложения в соответсвии с рисунком: при правильном выборе портрета загорается текстовое поле и появляется запись «верно», в противном случае — красная запись «неверно» (Рис. 12)

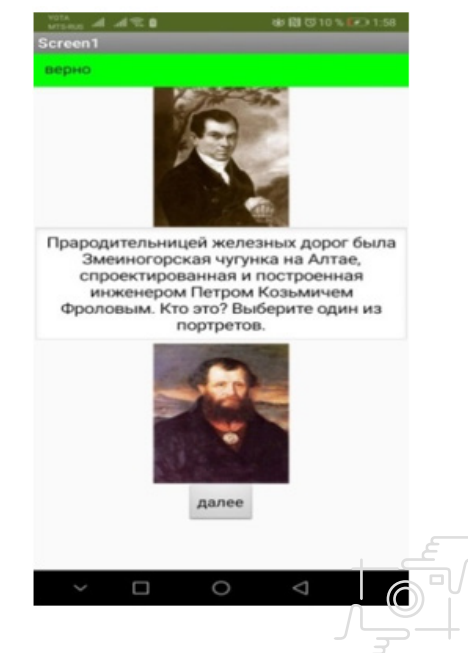

Рисунок 12. Приложение

Подберите еще 5 фактов с помощью поисковых систем для создания 5 вопросов.

#### **7.5 Дополнение к мультимедийному порталу «Попутчик»**

От активных пассажиров поступило предложение о разнообразии досуга во время длительного путешествия.

Представьте, что вы путешественник. Предложите варианты досуга, который может быть организован в поездах дальнего следования. С помощью каких сервисов можно воплотить данную идею? Например, сервисы для создания мобильных приложений, анимационные ролики и т.д.

С помощью сервиса Mit APP Inventor создайте одно из мобильных приложений.

## **8. ОБЪЕКТНО-ОРИЕНТИРОВАННОЕ ПРОГРАММИРОВАНИЕ**

**8.1** С помощью языка программирования Python создайте карточку данных о пассажирах (ФИО, вид документа, дата заказа, льготы) с графическим интерфейсом и пользовательским вводом.

8.2 Определите, какая информация о сотруднике необходима работодателю. Составьте эскиз формы «Личная карточка сотрудника» с помощью графического редактора и создайте форму с помощью языка

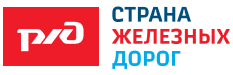

программирования Python с графическим интерфейсом и пользовательским вводом.

## **9. 3-D МОДЕЛИРОВАНИЕ И САПР**

Один из методов совершенствования технического обслуживания и ремонта подвижного состава — аддитивные технологии. Считается, что страной — родоначальницей аддитивных технологий (технологии 3D-печати) являются США.

Применение аддитивных технологий позволяет печатать необходимые детали непосредственно на ремонтном предприятии. Сегодня все больше внимания уделяется вопросам экологии, поэтому аддитивные технологии получают серьезную поддержку в лице сторонников зеленого движения, так как при 3D-печати остается значительно меньше отходов, чем при традиционных методах производства.

**9.1** Рассмотрите программы, которые необходимы для работы с 3D- принтером (фрезерным станком, лазерным гравером). Посмотрите настройки данных устройств.

**9.2** Для лазерного гравера:

• создайте технологические эскизы изделия;

• выполните настройку графического документа для лазерной гравировки и резки материала;

- установите заготовку в станок;
- настройте станок для лазерной обработки изделия.
- •

**9.3 Лля 3-D принтера:** 

- создайте эскиз изделия;
- выполните настройки для принтера.

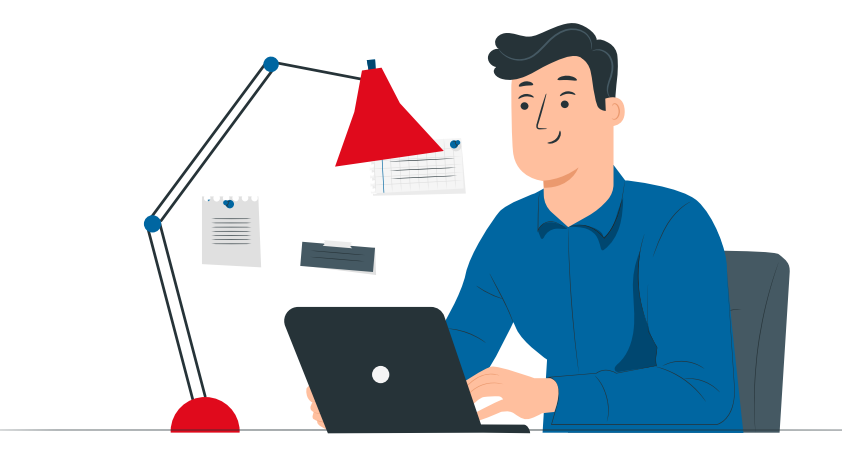

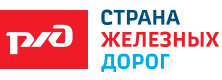